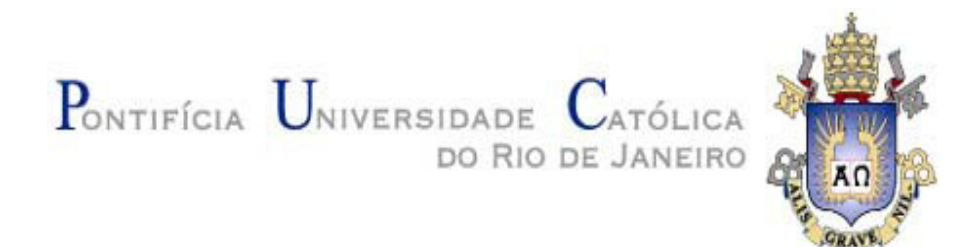

**Marina Schuabb Salgado** 

# **Avaliação do Projeto de Construção da Linha 4 do Metrô de São Paulo pela Metodologia de Opções Reais**

### **Dissertação de Mestrado**

Dissertação apresentada ao Programa de Pósgraduação em Administração de Empresas da PUC-Rio como requisito parcial para obtenção do título de Mestre em Administração de Empresas.

Orientador: Prof. Luiz Eduardo Teixeira Brandão

Rio de Janeiro Junho de 2009

# **Livros Grátis**

http://www.livrosgratis.com.br

Milhares de livros grátis para download.

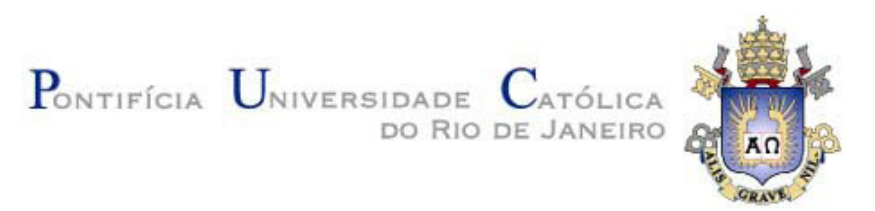

## **Marina Schuabb Salgado**

## **Avaliação do Projeto de Construção da Linha 4 do Metrô de São Paulo pela Metodologia de Opções Reais**

Dissertação apresentada como requisito parcial para obtenção do grau de Mestre pelo Programa de Pósgraduação em Administração de Empresas da PUC-Rio. Aprovada pela Comissão Examinadora abaixo assinada.

> **Prof. Luiz Eduardo Teixeira Brandão Orientador** Departamento de Administração – PUC-Rio

> **Prof. Leonardo Lima Gomes**  Departamento de Administração – PUC-Rio

> > **Prof. Eduardo Cesar Gomes Saraiva**  BNDES

**Prof. Nizar Messari**  Vice-Decano de Pós-Graduação do CCS

Rio de Janeiro, 29 de junho de 2009

Todos os direitos reservados. É proibida a reprodução total ou parcial do trabalho sem autorização da universidade, da autora e do orientador.

#### **Marina Schuabb Salgado**

Graduada em Ciências Econômicas na Universidade Federal do Rio de Janeiro em 2005, ingressando no Programa de Pós-Graduação em Administração da PUC-Rio em 2007.

Ficha Catalográfica

Salgado, Marina Schuabb

 Avaliação do projeto de construção da linha 4 do metro de São Paulo pela metodologia de opções reais / Marina Schuabb Salgado ; orientador: Luiz Eduardo Teixeira Brandão. – 2009. 69f. : il. (color.) ; 30 cm

 Dissertação (Mestrado em Administração)– Pontifícia Universidade Católica do Rio de Janeiro, Rio de Janeiro, 2009. Inclui bibliografia

 1. Administração – Teses. 2. Parceria públicoprivada. 3. Avaliação de projetos. 4. Opções reais. 5. Método de avaliação tradicional. I. Brandão, Luiz Eduardo Teixeira. II. Pontifícia Universidade Católica do Rio de Janeiro. Departamento de Administração. III. Título.

CDD 658

#### **Resumo**

Salgado, Marina Schuabb; Brandão, Luiz Eduardo Teixeira. **Avaliação do Projeto de Construção da Linha 4 do Metrô de São Paulo pela Metodologia de Opções Reais.** Rio de Janeiro, 2009. 69p. Dissertação de Mestrado – Departamento de Administração, Pontifícia Universidade Católica do Rio de Janeiro

Devido à escassez de recursos públicos nas últimas décadas, as Parcerias Público-Privadas têm sido cada vez mais utilizadas pelos governos como alternativa a investimentos de infra-estrutura de grande porte. O setor de transporte abriga excelentes oportunidades para a aplicação de tal parceria, e a correta avaliação deste tipo de projeto é de grande interesse da sociedade como um todo. A Metodologia Tradicional avalia as Parcerias Público-Privadas desconsiderando as flexibilidades deste tipo de projeto. Nesta dissertação, propõe-se a avaliação por Opções Reais, como complementação a forma tradicional de análise, introduzindo risco, incertezas e flexibilidades ao modelo clássico, como a incerteza de tráfego e garantias contratuais. Este modelo é aplicado ao Edital de Concorrência Internacional nº. 42325212, referente à concessão patrocinada para a exploração e operação da Linha 4 do Metrô de São Paulo e compara-se a avaliação pelo método de Avaliação Tradicional com o método das Opções Reais. Os resultados indicam que a Metodologia Tradicional não consegue incorporar as flexibilidades do projeto, enquanto que, a Teoria das Opções Reais os incorpora, mostrando-se mais adequada para a avaliação de tal projeto.

#### **Palavras-chave**

Parceria público-privada; avaliação de projetos; opções reais; método de avaliação tradicional.

#### **Abstract**

Salgado, Marina Schuabb; Brandão, Luiz Eduardo Teixeira (Advisor). **A Real Option Analysis of the Line 4 Subway Construction Project in São Paulo**. Rio de Janeiro, 2009. 69p. MSc. Dissertation – Departamento de Administração, Pontifícia Universidade Católica do Rio de Janeiro

Due to a lack of public funding in the last decade for infrastructure projects, private capital has been encouraged by government to participate in Public Private Partnerships (PPP). Transportation sector is a good example of opportunities to such association. The correct valuation of those types of projects is in the best interest of all society, but Traditional Methods, such as discounted cash flows, do not capture the value of the flexibilities embedded in those projects. This work proposes the use of Real Options Method as a complement to Traditional Analysis, by considering risks and uncertainties and flexibilities. The model was applied to the International Public Bid nº 42325212, which relates to the construction and operation of Line 4 of São Paulo City subway. By comparing both methods, traditional and real options, this work seeks to provide best way to measure this kind of project risks. The results suggest that Traditional Method does not considerate projects flexibilities, meanwhile, Real Optional Analysis does, and signalizing that is method is more suitable for this kind of project analysis.

### **Keywords**

Public private partnerships; project valuation; real options analysis; traditional analysis.

# **Sumário**

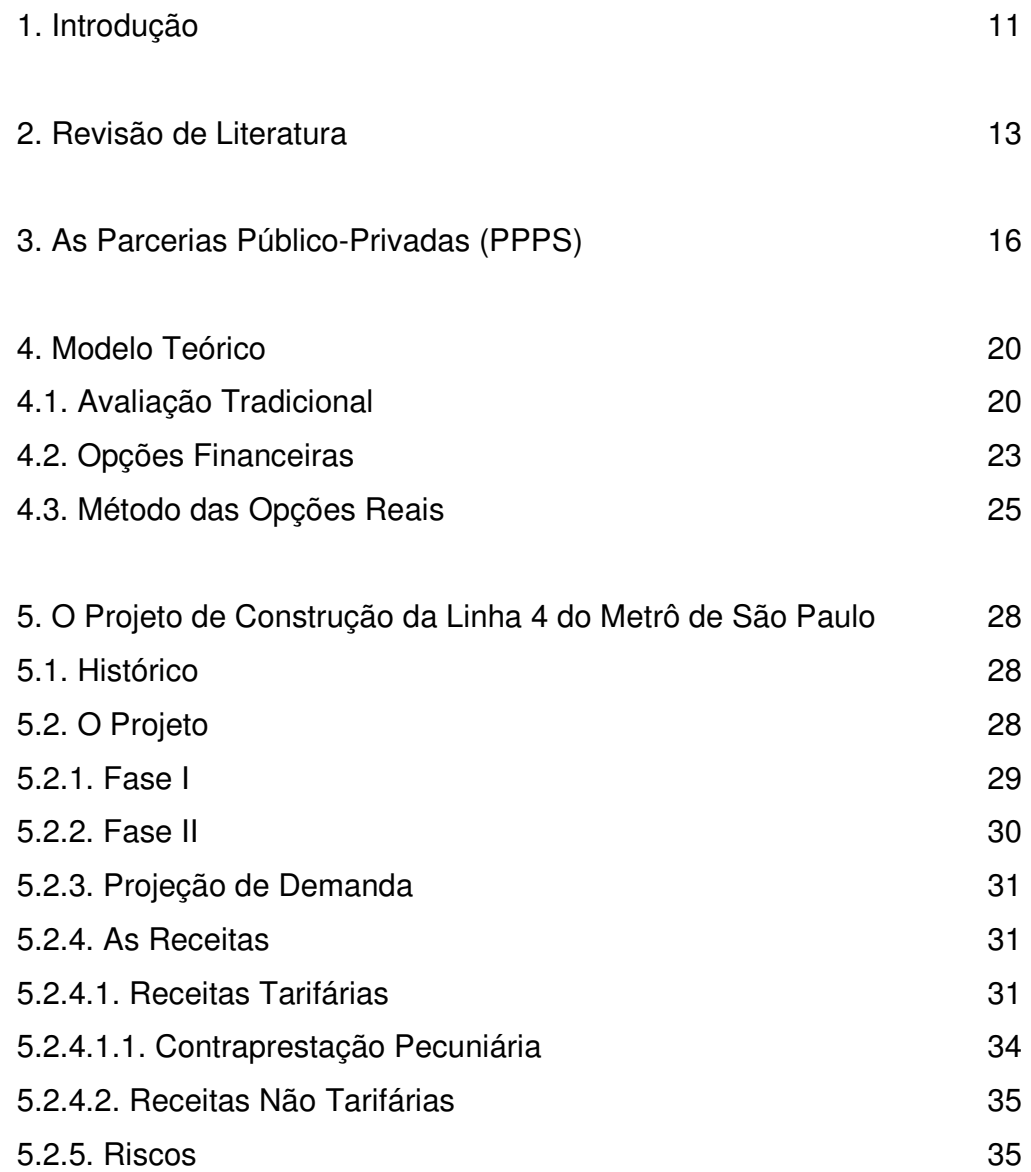

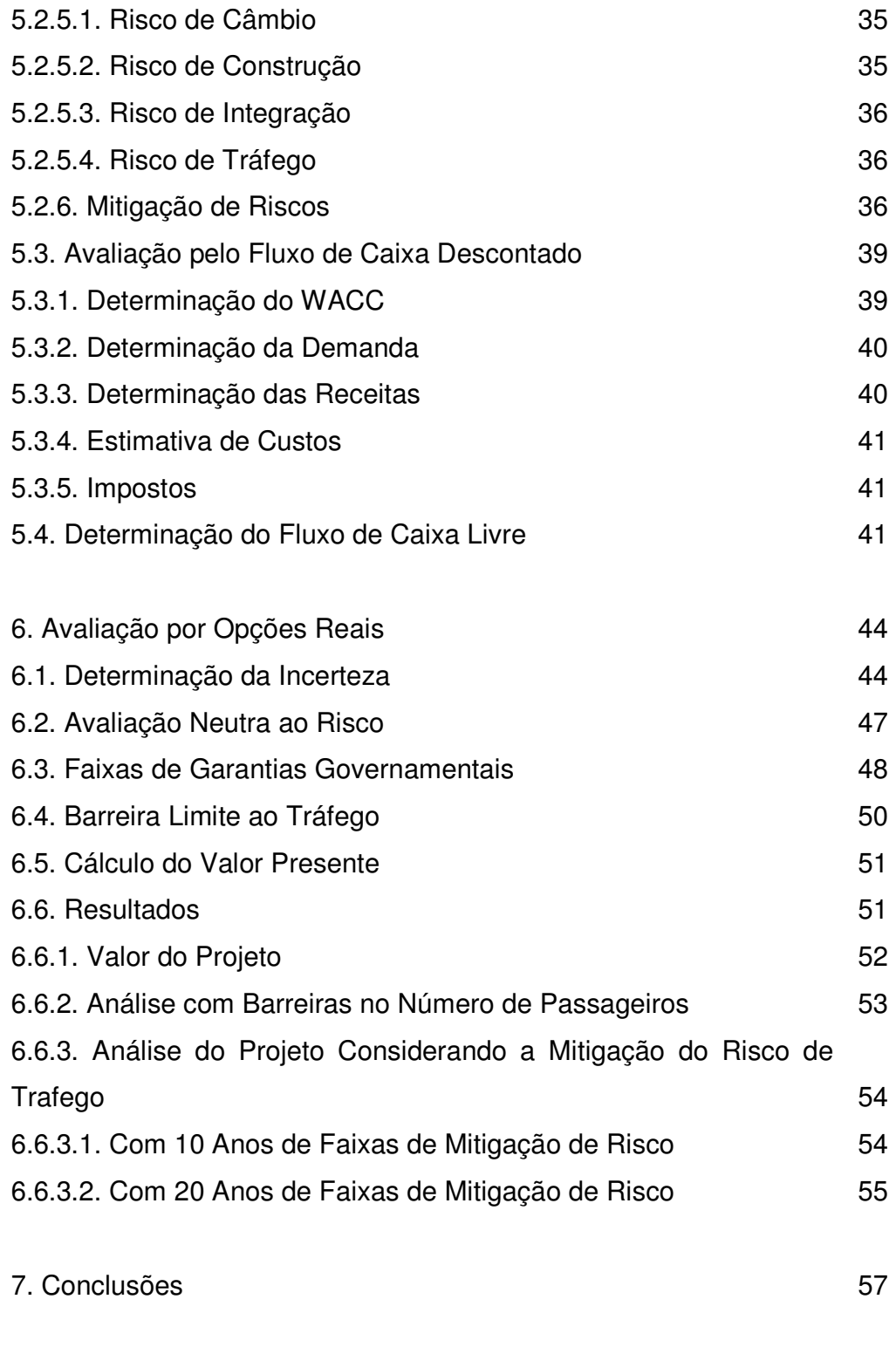

8. Referências Bibliográficas 59

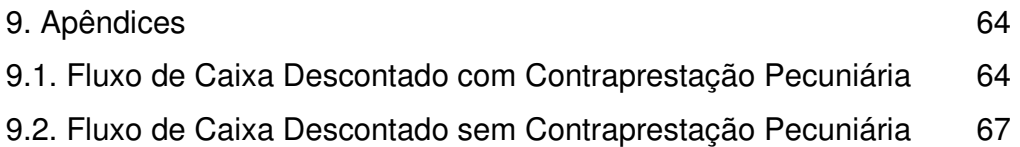

# **Lista de figuras**

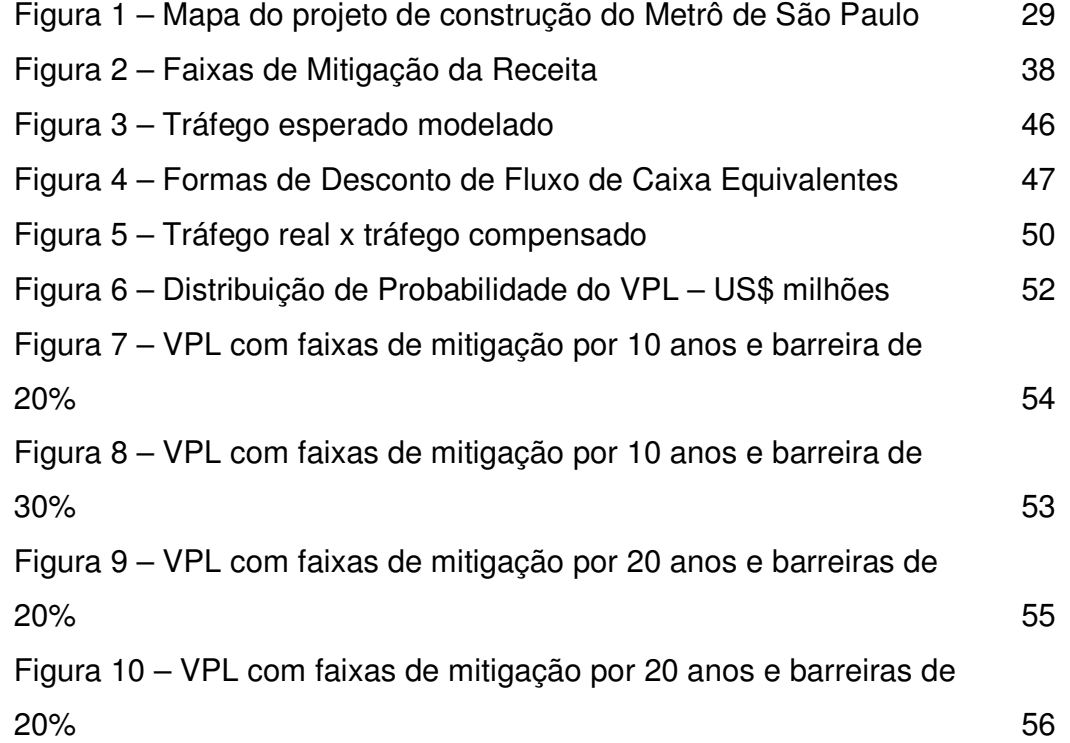

# **Lista de tabelas**

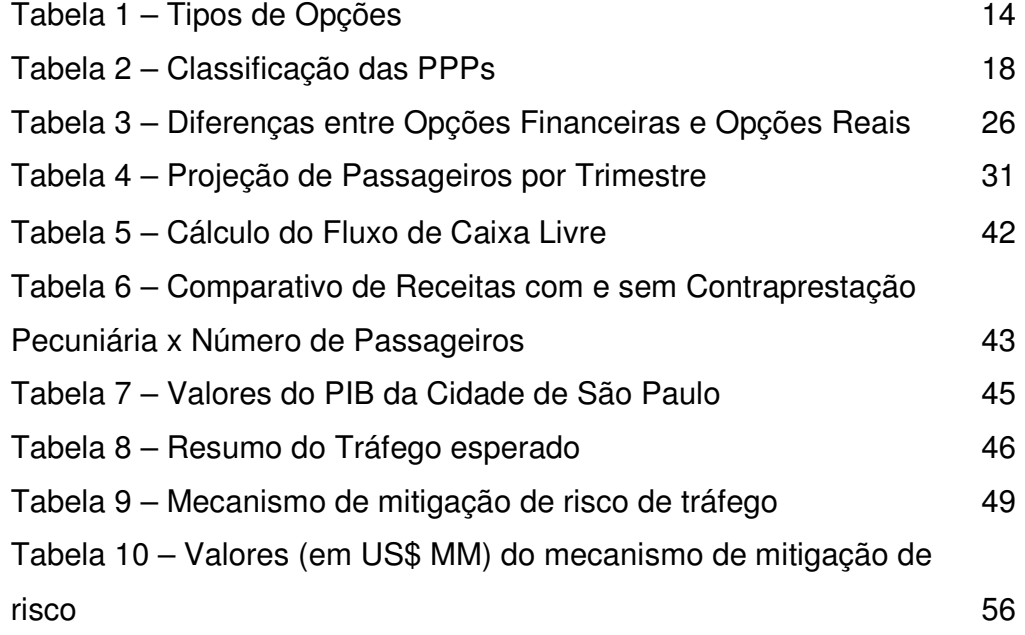

## **1 Introdução**

A análise de investimentos é uma ferramenta utilizada tanto no universo profissional quanto no meio acadêmico. Tradicionalmente, as empresas baseiam suas decisões de investimento nos resultados obtidos em métodos de avaliação, como Valor Presente Líquido (VPL), ou Taxa Interna de Retorno (TIR), entre outros.

Recentemente, a incorporação de opções financeiras à metodologia de Avaliação Tradicional, fez com que fatores como flexibilidade, antes desconsiderados pela teoria clássica, passassem a ser considerados na avaliação. A Teoria de Opções Reais surge como complemento aos métodos de avaliação tradicionais, considerando riscos e/ou oportunidades ignoradas no processo tradicional.

O método escolhido para a avaliação de um projeto pode ser crucial para a sua execução, principalmente se considerarmos projetos governamentais de longo prazo, como os de infra-estrutura, com participação privada. As Parcerias Público Privadas (PPP) se encaixam exatamente neste ambiente, onde a responsabilidade governamental de prover à infra-estrutura necessária a população é dividida com parceiro privado.

Grandes investimentos governamentais em infra-estrutura sempre tiveram bastante destaque no Brasil. Tanto as enormes quantias envolvidas nestes projetos quanto seus riscos associados sempre foram alvo de estudos acadêmicos. Nesse sentido, a avaliação correta destes projetos é de suma importância e interesse da população brasileira.

Uma nova metodologia de avaliação, como a metodologia das Opções Reais, que incorpora novas variáveis ao processo, é uma ferramenta poderosa, na medida em que pode tornar atraente projetos antes descartada pela metodologia clássica. Nesta ótica, mais projetos de infra-estrutura poderão ser realizados, melhorando a qualidade de vida dos brasileiros sem onerar ainda mais o setor público e trazendo benefícios à iniciativa privada.

Esta dissertação busca analisar se o método de avaliação por Opções Reais traz vantagens para a avaliação de PPPs, e para isso usa este método para avaliar o projeto de construção da Linha 4 do Metrô de São Paulo (também conhecida por Linha Amarela) e o compara os resultados obtidos com a metodologia tradicional.

Este trabalho encontra-se dividido em 9 capítulos. Após esta Introdução, o capítulo 2 apresenta a revisão de literatura, e, em seguida, resumo breve histórico de PPPs. O capítulo 4 o modelo teórico é explicitado. No capítulo 5, há a descrição detalhada do projeto de construção da Linha 4 do Metrô de São Paulo e a análise pela Metodologia Tradicional. O capítulo 6 analisa o projeto pela teoria de Opções Reais, bem como seus resultados. O capítulo 7 explicita as conclusões deste trabalho, seguido pelas referências bibliográficas no capítulo 8 e apêndices no capítulo 9.

## **2 Revisão de literatura**

Projetos de infra-estrutura, normalmente, exigem elevados investimento e tem um longo prazo de maturação. Quando estes fatores são associados à forte incertezas de mercado, o investidor privado somente irá investir caso haja alguma forma de mitigação de risco por parte do governo.

Uma forma de se reduzir tais riscos é a concessão de garantias de demanda ou receita, em que o governo estabelece um piso mínimo de receita ao concessionário, e caso este valor mínimo não seja atingido, governo indenizará o concessionário. Na literatura recente há inúmeros estudos de avaliação de projetos por Opções Reais, tanto relacionados à PPPs como projetos puramente privados.

Ao conceder tais garantias a projetos de infra-estrutura, o governo se torna sócio da iniciativa privada em tais projetos, tornando-se assim co-responsável pelo passivo gerado por eles. Isto significa que projetos envolvendo PPPs podem se tornar bastante onerosos para o governo. Ruster (1997) estuda 32 concessões no México, onde apenas 5 o tráfego atingiu o nível garantido, e 17 não chegaram nem a 50% do tráfego estimado. Adicionado a desvalorização do peso em 1994 e aumento nos custos, gerou US\$ 8,9 bilhões do governo para evitar quebras nos bancos públicos devido à insolvência das concessionárias de rodovias.

Sendo assim, uma análise cuidadosa destes projetos por parte do governo, definindo assim níveis de garantias que permitam a viabilização dos projetos, sem onerar o Estado é de extrema importância para que a parceria entre Estado e iniciativa privada seja bem sucedida.

A dificuldade de se avaliar tais projetos que incluem flexibilidades, como as garantias governamentais, é que para tal é necessário o usos de ferramentas de modelagem de opções, já que os métodos tradicionais, como o Fluxo de Caixa Descontado (FCD), não conseguem incorporar tais flexibilidades na sua avaliação.

Cui, Johnson, Quick e Hastak (2008) analisaram a garantia de teto no projeto de construção da rodovia norte-americana *Route 66* pelo estado do Novo México. A avaliação pelo modelo binomial analisa se a garantia de US\$ 60 milhões pela garantia pavimentação por 20 anos reflete os custos reais do estado. Os autores concluem que a clausula de teto neste valor representa uma perda para o governo, ao mesmo tempo em que elimina riscos de lucro ao concessionário.

Um projeto de parceria público-privada de infra-estruturam do tipo BOT é analisado pelo método de Opções Reais por Cheah e Liu (2006). O projeto analisado é uma nova ponte entre a Malásia e Cingapura, que devido ao aumento do tráfego entre os países deve ser ampliada. A opção analisada é uma garantia de tráfego (*put*), que funciona como um seguro, ou seja, caso o tráfego não atinja o nível esperado o governo irá completar a diferença ao concessionário. Analogamente, o governo tem uma *call*, onde irá receber de volta do concessionário caso a receita esteja acima do esperado.

Já Chiara, Garvin e Vecer (2007) tratam o caso hipotético de um projeto de rodovia do tipo BOT com uma concessão de 30 anos. A modelagem do volume de tráfego é a única variável considerada. Os autores consideram três classes de Opções Reais discretas, conforme o quadro abaixo: européia, bermuda e australiana. Os autores analisam as três formas de opções em um projeto BOT.

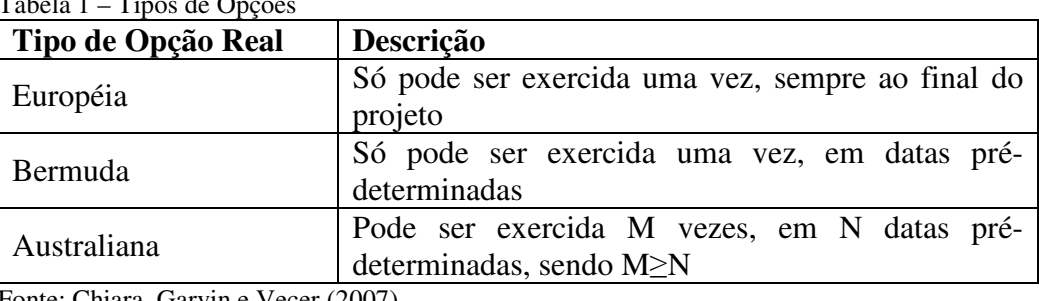

Tabela 1 – Tipos de Opções

Fonte: Chiara, Garvin e Vecer (2007)

Huang e Chou (2006) estudam a garantia de receita mínima e a opção de abandono na fase de pré-construção de um projeto de infra-estruturam BOT, a construção do trem de alta velocidade de Taiwan (*Taiwan High Speed Rail Project*). Os autores concluem que as opções avaliadas adicionam valores substanciais ao projeto.

Brandão e Saraiva (2008) analisam o problema das garantias em investimentos privados em infra-estruturas públicas (ou parcerias públicoprivadas). Os autores focam a análise na concessão de rodovias e, concluem que, para que o investimento seja viabilizado para alguns tipos de projetos, o governo

deve dividir os riscos com o setor privado. O estudo proposto poderá ser utilizado para quantificar garantias, e também para se chegar ao nível ótimo de garantias necessárias para se chegar ao risco desejado.

O uso de garantias em projetos de rodovias com a perspectiva da teoria de Opções Reais é analisado por Cui, Bayraktar, Hastak e Minkarah (2004). Os autores vêem nas garantias um modo de se prover ao estado maior flexibilidade gerencial sobre os projetos que envolvem PPPs.

A análise do projeto de construção da *Taiwan High-Speed Rail Project* baseada em informações reais é o grande diferencial dos autores Bowe e Lee (2004). Os números considerados na análise do projeto são provenientes do consórcio vencedor do projeto e do governo, e foram usados para analisar as opções de abandono, expandir, contrair, adiar e vender. Também analisam a opção da concessionária em desenvolver projetos imobiliários ao longo da faixa de domínio da concessão. Os autores concluem que estas flexibilidades gerenciais adicionam valor ao projeto e reduzem significativamente o risco.

A análise de Nombela e Rus (2003) mostra que há basicamente duas dificuldades para projetos de concessão rodoviária: assimetria de informações de custos, que, normalmente, é resolvida pelo leilão de seleção do concessionário escolhido e, risco projeção de tráfico usado como base das propostas apresentadas ao governo. O principal problema do concessionário é estimar a receita do projeto baseado em um tráfego incerto. A adoção de mecanismos de garantia ao concessionário, ajustando o contrato a demanda real é a melhor maneira de solucionar tal problema.

Rose (1998) utiliza como exemplo de grandes projetos de infra-estrutura a *Melbourne Central Toll Project* na Austrália, e a avalia pela metodologia de Opções Reais através de simulação de Monte Carlo para concluir que ignorar as flexibilidades destes projetos pode gerar uma sub-avaliação de tais projetos.

No entanto, nenhum dos trabalhos acima avalia a adoção de faixas de tráfego como forma de minimizar o risco da não realização das receitas estimadas. A proposta deste trabalho é analisar o impacto da adoção de faixas de garantias de receitas no projeto de construção da Linha 4 do Metrô de São Paulo, bem como seu impacto nos cofres do governo. Este trabalho utiliza a metodologia de simulação de Monte Carlo para modelar as opções diretamente sobre o nível de tráfego, refletindo assim, o peso das garantias governamentais no projeto.

# **3 As parcerias público-privadas (PPPS)**

Segundo Júnior (1997), o investimento em infra-estrutura é um dos principais aceleradores do crescimento econômico de um país. O capital investido em projetos de infra-estrutura estimula outros tipos de investimento além da geração de novos empregos. Um déficit em infra-estrutura pode ser um sério entrave ao crescimento sustentável.

A crise financeira do Estado brasileiro, a queda na produtividade das empresas públicas de infra-estrutura, o interesse das empresas privadas e as novas abordagem de avaliação de investimentos explicitam a necessidade da participação privada no investimento em infra-estrutura no Brasil.

É neste quadro que surgem as PPPs, onde o Estado e a iniciativa privada viabilizam projetos de infra-estrutura que o Estado não consegue arcar sozinho e não são atraentes para a iniciativa privada. São projetos onde o governo tenta mitigar riscos, dando garantias e opções a iniciativa privada, de modo que eles se tornem financeiramente atrativos as essas empresas.

Desde o século XIX a iniciativa privada vêm se envolvendo em grandes projetos de infra-estrutura, mesmo sem a participação governamental, como o Canal de Suez, por exemplo. Após as duas grandes guerras do século XX, os Estados europeus começam a supervisionar investimentos de reconstrução do continente, principalmente no que tange aos gastos de infra-estrutura. Assim, projetos que hoje chamamos PPPs começaram a ser criados: o Estado é responsável por definir, contratar, acompanhar e apoiar os investimentos a serem feitos pela iniciativa privada.

O conceito de PPP varia conforme o país em questão, por isso, deve-se adotar cautela em comparações internacionais, considerando-se as especificidades de cada região (BONIMI e MALVESSI, 2002).

As concessões têm sido utilizadas no Brasil desde 1995, com a promulgação da lei 8.987 de 13 de fevereiro de 1995, que define a concessão de serviço público como: "a delegação de sua prestação, feita pelo poder concedente, mediante licitação, na modalidade de concorrência, à pessoa jurídica ou consórcio de empresas que demonstre capacidade para seu desempenho, por sua conta e risco e por prazo determinado". Ou seja, esta lei trata da delegação da prestação de serviços públicos sem qualquer tipo de contraprestação pecuniária por parte do governo.

Para que o setor privado fosse atraído para a execução de projetos com baixa ou nenhuma viabilidade econômica, o governo, através da lei 11.079 de 2004 (também chamada de Lei da PPP), regulamentou as PPPs, para que o setor público pudesse oferecer garantias e/ou complementar as receitas de tais projetos (SOARES e CAMPOS NETO, 2004). Nela, o governo define como sendo PPP um contrato administrativo de concessão na modalidade patrocinada ou administrativa e ainda define concessão patrocinada como sendo a concessão que envolve a contraprestação pecuniária e concessão administrativa como sendo o contrato de prestação de serviços onde a Administração Pública é usuária direta ou indiretamente. Esta lei considera conceitos bem sucedidos internacionalmente, de modo que esta contribua para o real desenvolvimento do país. Ainda segundo a lei, a PPP é um contrato de médio a longo prazo (5 a 35 anos) com o valor mínimo de R\$ 20 milhões e que não tenha como objeto único o fornecimento de mão de obra.

Projetos envolvendo as PPPs estão se tornando comuns ao redor do mundo, principalmente nos países subdesenvolvidos, aonde os governos vem transferindo para a iniciativa privada um número cada vez maior de projetos de grande porte, como os de infra-estrutura (rodovias, ferrovias, Metrôs, etc.). Sendo assim, a avaliação de projetos de PPPs pela metodologia de Opções Reais também tem se tornado mais comum, como no Chile (ENGEL; FISHER e GALETOVIC, 2000), Portugal (PIMENTEL; AZEVEDO-PEREIRA e COUTO, 2007), Taiwan (BOWE e LEE, 2004), Japão (CHAROENPORNPATTANA; MINATO e NAKAHAMA, 2002) e Austrália (ROSE, 1998).

Embora as PPPs sejam utilizadas em todo o mundo, suas características podem variar de país para país. Grimsey e Lewis (2004) afirmam que as PPPs envolvem a divisão de riscos entre o setor público em privado. Ainda segundo os autores, as parcerias são um meio de se atingir maior eficiência na prestação de serviços do que se o governo atuasse sozinho. Ou seja, para que uma PPP seja bem sucedida, tanto o governo como a iniciativa privada devem estar fortemente comprometidos, pois, normalmente, são projetos de alto valor e risco.

A flexibilidade é a principal semelhança entre as diferentes PPPs no mundo. A sua aplicação vai desde concessões até projetos onde as receitas provem do usuário direto: o consumidor final, ou o próprio governo atuando como consumidor/usuário. Machado (2005) classifica as PPPs, conforme a Tabela 2:

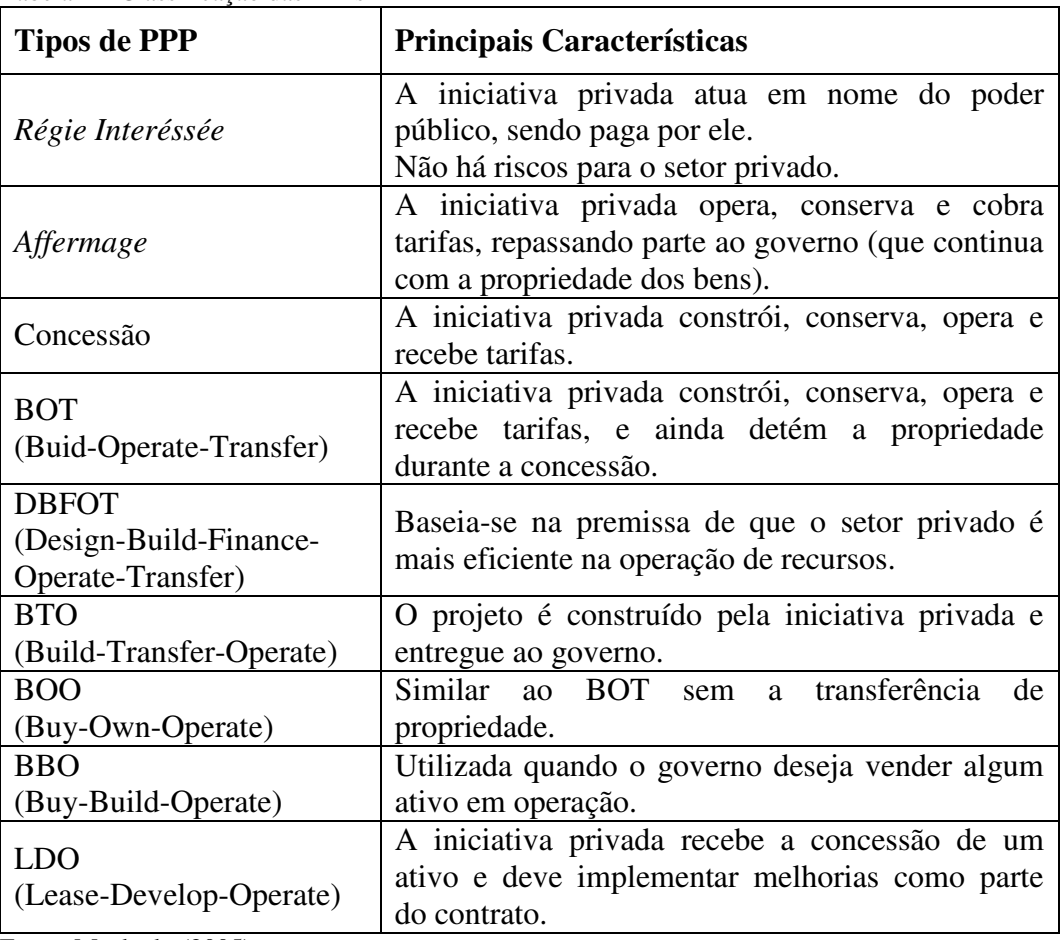

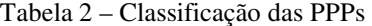

Fonte: Machado (2005)

O financiamento de projetos através de PPPs têm crescido muito nas últimas décadas, sendo aplicada em projetos que vão desde infra-estrutura pública (como rodovias, ferrovias, escolas, etc.) até serviços de telecomunicações, entre outros (ESTY, 2004).

Segundo Borges e Neves (2005) são quatro os tipos de concessão no Brasil, são eles:

**1.** Concessão tradicional sem contrapartidas: tem como base receitas autosuficiente (Lei 8.987/95);

**2.** Concessão tradicional com contrapartida: o Estado complementa a receita (não revogada na Lei 8.987/05);

**3.** Concessão patrocinada: onde a receita própria é insuficiente, com contrapartida do Estado complementar às receitas; e

**4.** Concessão administrativa: toda a receita provém do Estado.

A assinatura do primeiro projeto entre governo e iniciativa privada foi a Linha 4 do Metrô de São Paulo (ou Linha Amarela) em novembro de 2006 assinada pelo governo paulista em novembro de 2006 e por um consórcio liderado pela CCR (Companhia de Concessões Rodoviárias) com o prazo de 30 anos para investimentos em 12,8km da linha.

# **4 Modelo teórico**

#### **4.1. Avaliação tradicional**

Em economia define-se investimento como sendo "o ato de incorrer em um custo imediato na expectativa de futuros retornos" (DIXIT e PINDYCK, 1994). Nesse sentido as empresas precisam projetar fluxo de caixa futuros de modo a decidir se o investimento proposto é viável financeiramente, ou seja, se ele será feito ou não, e existem métodos tradicionalmente usados para se fazer tal análise, tais como o VPL (Valor presente Líquido) e TIR (Taxa interna de retorno).

A forma mais tradicional de se avaliar um projeto é utilizando-se do VPL. Ele consiste em diminuir o valor do investimento do valor presente dos fluxos de caixa futuros descontados a taxa do custo de capital da empresa. Para se chegar ao VPL de um projeto, deve-se subtrair o investimento do valor presente dos fluxos de caixa livre (*Free Cash Flow* ou *FCF*) futuros trazidos a valor presente (*FCF*t) conforme o custo de capital da companhia.

O primeiro passo para o cálculo do VPL de um projeto é, a partir de suas demonstrações financeiras, obter o fluxo de caixa livre. Seu valor é obtido subtraindo-se do lucro antes do pagamento de juros e impostos (EBIT), impostos (T), investimentos (Capex) e variação no capital de giro (∆WC, em referência a *working capital* em inglês) e adicionando-se a depreciação (D) e amortização (A).

 $FCF = EBIT - T - Capex - \Delta WC + D + A$ 

Este cálculo deve ser feito ao final de cada período, de modo que tenhamos, ao final, os fluxos de caixa obtidos por período até o final da vida do projeto.

A próxima etapa para se chegar ao VPL de um projeto, trazer estes fluxos de caixa ao valor presente. Para tal cálculo, é preciso determinar qual será a taxa a ser usada. Para isso devemos observar a estrutura de capital da empresa, isto é, a forma como ela se financia.

Se os investidores de uma empresa forem somente os acionistas ordinários, então o custo do seu capital será exatamente a taxa de retorno requerida pelos acionistas sobre o capital próprio. Contudo, hoje, a grande maioria das empresas tem outros tipos de capitais em sua estrutura, e por isso a taxa de desconto usada para o cálculo do VPL não pode ser a taxa sobre o capital próprio. Estas empresas irão utilizar uma taxa chamada de Custo Médio Ponderado de Capital (*Weighted Average Cost of Capital*, em inglês ou simplesmente, WACC).

O WACC é uma média ponderada, como seu nome diz, entre as diferentes taxas de retorno requeridas pelos diferentes tipos de capital que a formam. De uma forma geral, o cálculo do WACC pode ser representado conforme abaixo:

$$
WACC = k_d (1 - T) \frac{D}{D + E} + k_e \frac{E}{D + E}
$$
, onde

 $k_d$  = custo de capital de terceiros;

*e k* = custo do capital próprio;

1( −*T*) = fator calculado a partir da alíquota de imposto T, levando-se em conta o benefício fiscal da dívida devido ao pagamento de juros;

*D* = Valor da Dívida (*Debt*);

*E* = Valor do Capital Próprio (*Equity*)

É importante salientar que a relação entre a dívida e o capital próprio a ser usada deverá ser aquela almejada pela empresa, ou seja, a estrutura de capital alvo da companhia.

A obtenção da taxas de retorno dos acionistas,  $k_e$ , pode ser obtida através do CAPM (*Capital Asset Price Model* ou Modelo de Precificação de Ativos de Capital). A equação básica se dá por:

 $k_e = r + \beta(Rm - r)$ , onde:

 $r = \tan a$  livre de risco

- $\beta$  = coeficiente dado pela correlação entre o retorno do mercado e do ativo em questão dividido pela variância do retorno de mercado
- *R<sup>m</sup>* = retorno médio do mercado

Já a taxa retorno exigida por terceiros  $(k_d)$  equivale a taxa de juros da dívida contraída (eu esperada) pela empresa.

Damodaram (1997) prega que o "CAPM mede o risco em termos de variância não diversificável e relaciona os retornos esperados a essa medida de risco". O β mede o risco não diversificável, ou seja, a volatilidade das taxas de retorno do ativo em questão em relação às taxas de retorno do mercado.

Com todas estas ferramentas, o VPL poderá ser calculado da seguinte forma:

$$
VPL = \sum_{t=1}^{T} \frac{FCF_t}{(1 + WACC)^t} - I
$$

Mais claramente: o valor presente dos fluxos de caixa futuros trazidos a valor presente ( *FCF<sup>t</sup>* ) conforme o custo de capital da companhia (WACC).

Quando o VPL de um projeto é positivo, significa que ele é economicamente viável, e deverá ser aceito. Obviamente, quando o VPL é zero, ou muito próximo de zero, os acionistas tendem a não realizar o projeto, assumindo que os fluxos de caixa futuros estimados não compensam o valor do investimento inicial.

Uma segunda forma muito utilizada pelas empresas é pelo cálculo da Taxa Interna de Retorno (TIR). Ela é a taxa onde o valor do investimento se iguala com o valor dos seus fluxos de caixa trazidos a valor presente, ou seja, onde o VPL é igual a zero. Esquematicamente temos:

$$
VPL = 0 = \sum_{t=1}^{T} \frac{FCF_t}{(1 + TIR)^{t}} + I
$$

A TIR é a taxa mínima a ser aceita pelos acionistas para a realização de tal projeto. Esta análise normalmente é feita junto com o VPL.

### **4.2. Opções financeiras**

Copeland e Antikarov (2002) afirmam que uma opção é um direito de seu detentor, mas não uma obrigação, de comprar ou vender uma ação num período pré-determinado a um custo pré-acordado.

Uma opção financeira dá, ao seu titular, o direito (mas não a obrigação) de exercer o que foi previamente estabelecido no contrato (uma compra ou venda de um ativo a um preço e data pré-determinados). Esta se difere de um contrato a termo, na medida em que o contrato a termo é uma obrigação previamente estabelecida entre duas partes. As opções financeiras vêm sendo negociadas em bolsa desde 1973, desde lá o mercado de opções financeiras cresceu significativamente.

Hull (2003) explicita os dois os tipos básicos de opções: as opções de compra (ou *call*) e as de venda (ou *put*). A *call* dá o direito ao seu detentor de comprar um ativo numa data pré-acordada, a um pré-determinado preço. Já a *put* dá ao seu titular o direito de vender um ativo a um preço e data pré-determinados. O preço da opção (ou do contrato de opção) é chamado de preço de exercício e a sua data é conhecida por data de vencimento.

No que se diz respeito ao vencimento, temos dois tipos de opções: americanas e européias. As opções americanas são aquelas que podem ser exercidas a qualquer hora até a data de vencimento da opção. Já as opções européias são aquelas que somente podem ser exercidas na data de vencimento.

Comparativamente, as opções americanas têm maior complexidade na avaliação do que as européias. O trabalho de Black e Scholes (1973) é à base da teoria moderna das opções financeiras. Os autores apresentaram um modelo para a avaliação de opções de compra européias, onde a ação segue um movimento estocástico conhecido por Movimento Geométrico Browniano. Os pressupostos do modelo são:

- O mercado é eficiente:
- Não há custos de transação, impostos ou margens;
- Não há arbitragem;
- Taxa de juros livre de risco sendo conhecida e constante;
- Os ativos são perfeitamente divisíveis;
- Os ativos variam continuamente;
- A ação avaliada não paga dividendos;

A partir do Lema de Ito e de sistemas de equações diferenciais, Black e Scholes chegam ao valor de uma opção de compra européia:

$$
C = SN(d_1) - Ke^{-rt}N(d_2)
$$

Sendo:

$$
d_1 = \frac{\ln\left(\frac{S}{K}\right) + \left(r + \frac{\sigma^2}{2}\right)^t}{\sigma\sqrt{t}}
$$

$$
d_2 = d_1 - \sigma \sqrt{t}
$$

Onde:

 $N(d_1)$  = Função de distribuição normal acumulada para  $d_1$ 

 $N(d_2)$  = Função de distribuição normal acumulada para  $d_2$ 

C = Valor da opção de compra européia

 $S =$ Valor atual do ativo

K = Preço de exercício da opção

t = Período de tempo até o vencimento da opção

r = Taxa de juros livre de risco correspondente à vida da opção

 $\sigma^2$  = Variância do logaritmo neperiano (ln) do valor do ativo

Posteriormente, Merton (1973) inclui o pagamento de dividendos na precificação da opção de compra européia.

#### **4.3. Método das opções reais**

Segundo Dixit e Pindyck (1994), a grande maioria das decisões de investimento tem três características em comum:

- O investimento, ou parte dele, é irreversível;
- Existem incertezas quanto aos fluxos de caixa futuros advindos deste investimento (de modo que os retornos serão estimados através de premissas que traduzem a melhor expectativa do comportamento do mercado)
- Existe uma tolerância quanto o *timing* do investimento, ou seja, há possibilidade de se ajustar (postergar, suspender, ampliar, abandonar) o investimento de modo a obter maximizar informações sobre o mercado.

Embora as flexibilidades sempre tenham existido, o *Valuation* tradicional não consegue incorporá-las ao modelo. Somente com o desenvolvimento do modelo de Black-Scholes (1973) estas opções, advindas da flexibilidade dos projetos, puderam ser avaliadas e incorporadas no modelo.

Enquanto as opções financeiras têm um detalhamento no contrato feito entre as partes, as Opções Reais são analisadas como estratégias de investimento. Enquanto que as opções financeiras dão direitos aos seus detentores, as Opções Reais são vistas como oportunidades de investimento. A opção real dá o direito (mas não uma obrigação) de ação a um custo pré-determinado (também chamado de preço de exercício) durante o período de vida da opção real (ou período de exercício). Em suma: enquanto a opção financeira dá o direito de compra ou venda, a opção real reflete as alternativas de uma empresa dentro de um projeto.

O quadro abaixo explicita as principais diferenças entre as Opções Reais e as financeiras.

| <b>Opções Financeiras</b>         | <b>Opções Reais</b>                               |  |  |
|-----------------------------------|---------------------------------------------------|--|--|
| Preço da Ação                     | Valor do Projeto                                  |  |  |
| Preço de Exercício da Opção       | Valor do Investimento do Projeto                  |  |  |
| Taxa de Dividendos da Ação        | Fluxos de Caixa Gerados pelo Projeto              |  |  |
| Volatilidade dos Retornos da Ação | Volatilidade do Valor do Projeto                  |  |  |
| Taxa Livre de Risco               | Taxa Livre de Risco                               |  |  |
| Tempo de Expiração da Opção       | Tempo de Expiração da Flexibilidade do<br>Projeto |  |  |

Tabela 1 – Diferenças entre Opções Financeiras e Opções Reais

É importante ressaltar que, na prática, as Opções Reais estão intrínsecas aos projetos, de modo que, não podemos comprá-las no mercado como as opções financeiras. Elas são utilizadas para tomada de decisões gerenciais, já que seu valor está associado ao projeto de onde ela deriva.

Normalmente as opções financeiras têm validade de um ano, mas as Opções Reais têm uma duração mais extensa, chegando até, em alguns casos, a perpetuidade. Outra característica importante, é que, a opção financeira tem como ativo subjacente o preço da ação, enquanto que a opção real pode ter inúmeros tipos de variáveis (como, por exemplo, a demanda por um produto, um fluxo de caixa, preço de matérias primas, etc.).

Trigeorgis (1996) destaca os diferentes tipos de Opções Reais. Ainda segundo o autor, muitas flexibilidades podem ser inerentes ao projeto outras podem ser planejadas e incorporadas ao projeto por um custo adicional. Segue abaixo os principais tipos de Opções Reais:

**a)** Opção de Adiar um Investimento:

É análoga a uma opção de compra americana (ou *call)*, onde a espera por maiores informações do mercado faz com que o projeto adquira maior valor. É muito valiosa em projetos de longo prazo onde o nível de incerteza pode ser muito alto (Trigeorgis, 1996).

**b)** Opção de Interrupção do Investimento (*Default during Construction*):

Equivale a uma opção de venda americana (*put*). Geralmente em projetos de grande porte (como Pesquisa e Desenvolvimento e financiamentos de capital de risco), o investimento é feito em várias etapas, onde se pode parar antes do projeto atingir sua fase operacional.

#### **c)** Opção de Expansão:

Modelada como uma opção de compra americana (*call*) considera a expansão do projeto caso o cenário seja favorável. A expansão se poderá ser efetuada mediante a novos investimentos. Brandão (2002) analisa em sua tese de Doutorado as Opções Reais acerca de uma concessão rodoviária. Seu objeto de análise é o volume de tráfego, e a opção de se expandir o investimento caso seu aumento justifique o investimento.

#### **d)** Opção de Contração:

Equivale a uma opção de venda americana (*put*), e é utilizada quando a performance esperada não é atingida pelo projeto. Neste caso, o projeto não é abandonado totalmente, mas sim tem sua escala reduzida, operando abaixo da capacidade original.

#### **e)** Opção de Abandono:

Análoga a opção de venda americana (*put*), sendo usada quando os fluxos de caixa projeto não atendem as expectativas dos investidores, sendo mais vantajosa a descontinuação do projeto e venda dos ativos no mercado secundário. Esta opção foi analisada por Huang e Chou (2005) durante a fase de construção de um projeto de infra-estruturam do tipo BOT (*Build-Operate-Transfer*, ou Construção-Operação-Transferência). Brandão (2002) também analisa a opção de abandono de uma concessão rodoviária mediante ao pagamento de indenização.

Há inúmeras Opções Reais além das explicitadas acima, como opção de paralisação temporária, de troca de uso, de conversão, compostas, etc.

## **5 O projeto de construção da linha 4 do metrô de São Paulo**

## **5.1. Histórico**

A Linha 4 do Metrô de São Paulo, ou Linha Amarela, teve seu traçado idealizado nos anos 40, e desde então, esteve presente nos estudos de ampliação da rede férrea urbana.

Ao longo dos anos, seu trajeto sofreu alterações, sendo consolidado em 1968, chamado de "Linha Sudeste-Sudoeste". Em 1993, o primeiro projeto de construção foi elaborado, onde se excluiu o trecho Sudeste e incorporou-se outras diretrizes de expansão do Metrô e melhorias dos trens Metrôpolitanos. Em 2007, com a construção do "Expresso Tiradentes" (corredor de ônibus de que liga Sacomã ao parque Dom Pedro II em São Paulo) foi reforçada necessidade de se expandir o Metrô para o sudeste.

Na avaliação do governo paulista, as experiências das concessões rodoviárias e distribuição de gás natural foram muito positivas, gerando um ambiente favorável para a implementação deste modelo no estado de São Paulo. A lei nº 11.688 sancionada pelo governador Geraldo Alckmin em 19 de maio de 2004 permitiu que o projeto fosse executado através de uma PPP, visando desonerar o estado dos gastos de infra-estrutura necessários ao crescimento da cidade. A audiência pública foi realizada em 19 de outubro de 2005, e em 29 de novembro de 2006 o contrato de concessão foi assinado.

### **5.2. O projeto**

Este é a primeira PPP a ser implementada no país, e ligará a Estação da Luz a Taboão da Serra.

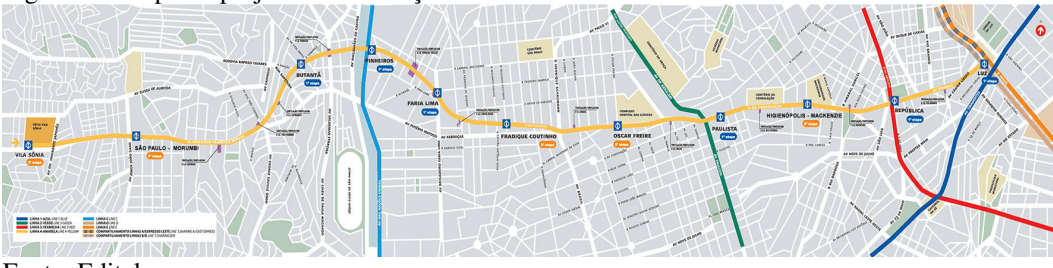

Figura 1 – Mapa do projeto de construção da Linha 4 do Metrô de São Paulo

Fonte: Edital

Apenas parte dela será construída (até a Vila Sônia) e será implantada em duas fases:

1. **Fase I:** Ligará a Estação da Luz a Vila Sônia com a construção dos 12,8km, possuindo 6 estações, estrutura de 3 estações intermediárias e sistemas e pátio de manutenção;

2. **Fase II:** Será feito o acabamento das estações intermediárias e construção de 2 estações e sistemas complementares.

A implantação do projeto em duas fases foi fundamental para o equilíbrio econômico-financeiro, uma vez que mostrou uma maior rapidez na implantação e baixo impacto na qualidade dos serviços, uma vez que a Fase I entrará em operação logo após sua construção, gerando receita para o concessionário enquanto a Fase II está sendo terminada .

A construção do Metrô entre a Vila Sônia e Taboão da Serra não faz parte do escopo do projeto a ser construído, e poderá ser implementada no futuro.

O prazo de concessão da operação da Linha 4 é de 30 anos para a exploração dos serviços de transporte de passageiros e será operada por Metrô e ônibus (que farão o trajeto Vila Sônia a Taboão da Serra), mediante a cobrança de tarifa única.

O governo irá proporcionar isenção de ICMS para a construção da nova linha, nos moldes de outras construções de linhas de Metrô no país.

#### **5.2.1. Fase I**

Na Fase I haverá a construção dos 12,8km de túneis e via permanente. Serão construídas as estações Butantã, Pinheiros, Faria Lima, Paulista, República e Luz, ainda serão feitas estruturas para as estações intermediárias Fradique Coutinho, Oscar Freire e Higienópolis e pátio de manutenção da Vila Sônia e sistemas a cargo do Estado. Nesta fase, a Linha 4 já estará integrada as demais linhas de Metrô da cidade com a frota de 14 trens para este trajeto.

Os investimentos a serem feitos incluem o material rodante e sistemas de sinalização, comunicação móvel de voz e dados, de controle do pátio e de controle e supervisão centralizado para ambas as fases será feito na Fase I.

O Edital permite ao Estado adicionar apenas uma nova estação intermediária durante a Fase I (Fradique Coutinho, Oscar Freire ou Higienópolis). Caso fossem implementadas outras estações nesta fase, a qualidade dos serviços prestados poderia ser comprometida.

Abaixo, seguem as características operacionais da Fase I:

- Tempo de ciclo: 28,67 minutos
- Passageiros: 704 mil/dia
- Frota: 14 trens

#### **5.2.2. Fase II**

A Fase II contempla a implantação das estações Vila Sônia e Morumbi, estações intermediárias e complemento dos sistemas a cargo do governo, e será implementada, no mínimo, 4 anos após a Fase I.

O Estado irá investir nas estações, parte dos sistemas e infra-estrutura dos trilhos, além de garantir investimentos na linha C. Já o concessionário irá complementar a frota e as extensões dos sistemas já implementados na Fase I.

O número de trens necessários para a Fase II, segundo estudo de demanda atual, aponta para 15 unidades.

Abaixo, seguem as características operacionais da Linha 4 completa (Fase I e Fase II juntas):

- Tempo de ciclo: 47,87 minutos
- Passageiros: 970 mil/dia
- Frota: 29 trens (14 trens Fase I + 15 trens Fase II)

### **5.2.3. Projeção de demanda**

A demanda da Fase I do projeto deverá ser estimada pela concessionária. Porém o edital informa a demanda projetada para os primeiros 4 anos do projeto, conforme abaixo:

| Ano                         | $1^\circ$ Trimestre | $2^\circ$ Trimestre | 3° Trimestre | 4° Trimestre |
|-----------------------------|---------------------|---------------------|--------------|--------------|
|                             | 48.122.385          | 50.730.778          | 48.270.030   | 49.736.636   |
| $\mathcal{D}_{\mathcal{L}}$ | 49.917.616          | 52.623.317          | 50.070.769   | 51.592.088   |
|                             | 51.779.768          | 54.586.403          | 51.938.634   | 53.516.705   |
|                             | 52.413.813          | 55.254.815          | 52.574.624   | 54.172.018   |

Tabela 1 – Projeção de Passageiros por Trimestre

Fonte: Edital

#### **5.2.4. As receitas**

Conforme explicitado no contrato, a remuneração da concessionária se dará das seguintes formas:

#### **5.2.4.1. Receitas tarifárias**

Receita Tarifária é a receita obtida por meio de porcentagem da tarifa de remuneração fixada em R\$ 2,08 por passageiro transportado, na data base de 1º de fevereiro de 2005 (também chamada de tarifa de remuneração). Este valor será reajustado nos primeiros 15 anos pela seguinte fórmula paramétrica:

$$
T_r = T_o \times \left[ a \times \left( \frac{IGP - M}{IGP - Mo} \right) + b \times \left( \frac{IPC}{IPC_o} \right) \right] \quad , \text{ sendo:}
$$

 $T_r$  = Tarifa de Remuneração da concessionária reajustada;

 $T_0$  = Tarifa de Remuneração da concessionária na data base de 01/02/2005;

IGP-M = Índice Geral de Preços de Mercado publicado pela Fundação Getúlio Vargas (FGV) no mês anterior ao reajuste;

IGP- $M_0$  = Índice Geral de Preços de Mercado publicado pela Fundação Getúlio Vargas (FGV) no mês anterior a 01/02/2005;

IPC = Índice de Preços ao Consumidor publicado pela Fundação Instituto de Pesquisas Econômicas (FIPE/USP) no mês anterior a aplicação do reajuste;

 $IPC_0 = \text{Índice de Preços ao Consumption publicado pela Fundação Instituto}$ de Pesquisas Econômicas (FIPE/USP) no mês anterior a 01/02/2005;

a = Peso de 0,5 desde a assinatura do contrato até 15 anos da operação

b = Peso de 0,5 desde a assinatura do contrato até 15 anos da operação

Depois de decorridos 15 anos da operação, a fórmula paramétrica a ser aplicada deverá ser a seguinte:

$$
T_r = T_{r-1} x \left( \frac{\text{IPC}}{\text{IPC}_{r-1}} \right) , \text{ sendo:}
$$

 $T_r$  = Tarifa de Remuneração da concessionária reajustada;

 $T_{r-1}$  = Tarifa de Remuneração da concessionária vigente no período anterior;

IPC = Índice de Preços ao Consumidor publicado pela Fundação Instituto de Pesquisas Econômicas (FIPE/USP) no mês anterior a aplicação do reajuste;

 $IPC_{-1}$  = Índice de Preços ao Consumidor publicado pela Fundação Instituto de Pesquisas Econômicas (FIPE/USP) no mês anterior a última aplicação do reajuste previsto até 15 anos de operação;

O percentual a ser recebido da receita tarifária levará em conta cada tipo de passageiro: exclusivo e integrado. A concessionária irá receber 100% do valor da tarifa de remuneração vigente para os passageiros que utilizarem exclusivamente o Metrô, pagantes ou gratuitos, sem utilizarem outra linha Metrô-ferroviária. Já no caso de passageiros integrados ao sistema Metrô-ferroviário, pagantes ou gratuitos, a concessionária irá receber o valor correspondente a 50% da tarifa de remuneração vigente. O Estado também ressarcirá a concessionária 100% das gratuidades, de acordo com o critério acima descrito.

A receita tarifária ficará sujeita a ajustes em função do cumprimento pela concessionária dos indicadores de qualidade dos serviços prestados e de manutenção, seguindo a fórmula:

Sendo:

 $R_T$  = Receita Tarifária da Concessionária;

Pe = Entradas de Passageiros Exclusivos;

 $P_i$  = Entradas de Passageiros Integrados;

 $T_r$  = Tarifa de Remuneração;

Iqs = Indicador de qualidade de serviço;

Iqm = Indicador de qualidade de manutenção,

Sendo que os índices Iqs e Iqm são avaliações operacionais do serviço contratado, conforme abaixo:

$$
Iqs = 0.2 \times INT + 0.15 \times TMP + 0.05 \times ICO + 0.1 \times IAL + 0.1 \times ICL + 0.05
$$
  
 
$$
\times IVA + 0.05 \times IRG + 0.3 \times ISU
$$

Onde:

INT = Intervalo entre os trens;

TMP = Tempo médio de percurso;

ICO = Cumprimento da oferta programada;

IAL = Acidentes com usuários na linha;

ICL = Crimes com usuários na linha;

IVA = Validação do acesso;

IRG = reclamações gerais da linha;

ISU = Índice de satisfação do usuário.

 $Iqm = (0,3 \times MRO + 0,3 \times EST + 0,3 \times VIA + 0,1 \times MON) \times FC$ 

Sendo:

MRO = Índice de qualidade de manutenção do material rodante;

EST = índice de qualidade de manutenção das estações;

VIA = Índice de qualidade de manutenção da via;

MON = Índice de disponibilidade do terminal de monitoração no CCO;

FC = Fator multiplicativo de confiabilidade;

#### **5.2.4.1.1. Contraprestação pecuniária**

A Contraprestação Pecuniária é o valor definido no contrato que o governo cederá a concessionária durante a fase de obras, a título de fundo perdido. O Edital prevê que o valor total não poderá exceder R\$ 120.000.000,00 e ainda, que o pagará em duas etapas:

**a.** 24 parcelas mensais iguais e sucessivas ao início das obras da Fase I;

**b.** 24 parcelas mensais iguais e sucessivas ao início das obras da Fase II.

O Edital prevê que o critério de seleção do concessionário é o que oferecer a menor contraprestação pecuniária. Ainda é previsto um reajuste sobre as parcelas da Contraprestação Pecuniária, dado da seguinte forma:

$$
P_r = P_0 \times \left[ 0.5 \times \left( \frac{IGP-M}{IGP-M_0} \right) + 0.5 \left( \frac{IPC}{IPC_0} \right) \right], \text{ sendo:}
$$

Pr = Parcela de Contraprestação Pecuniária da concessão reajustada;

 $P_0$  = Parcela de Contraprestação Pecuniária da concessão na data base do dia 1° do mês de apresentação da Proposta Econômica;

IGP-M = Índice Geral de Preços de Mercado publicado pela Fundação Getúlio Vargas (FGV) no mês anterior ao da aplicação do reajuste;

 $IGP-M<sub>0</sub>$  = Índice Geral de Preços de Mercado publicado pela Fundação Getúlio Vargas (FGV) no mês anterior ao da apresentação da proposta;

IPC = Índice de Preços ao Consumidor da Fundação Instituto de Pesquisas Econômicas (FIPE/USP) no mês anterior ao da aplicação do reajuste;  $IPC_0 = \text{Índice de Precos ao Consumidor da Fundação Instituto de Pesquisas}$ Econômicas (FIPE/USP) no mês anterior ao da apresentação da proposta.

### **5.2.4.2. Receitas não tarifárias**

A concessionária é livre para explorar fontes de receitas alternativas desde que sua exploração não comprometa os padrões de qualidade do serviço prestado.

#### **5.2.5. Riscos**

Como todo projeto de infra-estrutura, a Linha 4 do Metrô tem um risco associado a ele pelo fato de ser um projeto de longo prazo.

#### **5.2.5.1. Risco de câmbio**

Um revés cambial pode afetar a capacidade de pagamento da dívida contraída para execução do projeto, já que a receita é auferida em reais e poderá haver dívidas em moeda estrangeira. No caso do Metrô da Linha 4, há a aquisição de muitos itens importados, já que a tecnologia para a construção deste tipo de trem não é inteiramente dominada pela indústria nacional.

Na tentativa de reduzir este risco, será permitida a recomposição do desequilíbrio econômico-financeiro do contrato limitando-se a 50% do impacto cambial, se solicitado pela concessionária.

#### **5.2.5.2. Risco de construção**

O risco de atrasos na obra civil pode atrasar o cronograma e não atender as especificações projetadas. Ou seja: a concessionária poderá a comprar os trens e não poderá colocá-los em funcionamento devido a atrasos nas obras, gerando um fluxo de caixa negativo para o concessionário.

Para que não haja desencontro entre os custos e receitas, o governo irá comunicar a concessionária quando esta deverá efetuar o pedido da construção
dos trens, levando-se em conta que são necessários em torno de 2 anos para a construção. Caso haja algum atraso por conta do governo ou na comunicação de colocação dos pedidos dos trens, o estado deverá ressarcir o parceiro privado a garantia prevista contratualmente de R\$ 11.700.000,00.

### **5.2.5.3. Risco de integração**

Pode haver competição entre o transporte público rodoviário e o ferroviário, o que pode ser um fator de diminuição de receita para o concessionário. Para evitar a concorrência entre estas duas modalidades, ficará a cargo do governo garantir a não-competição entre o Metrô e as linhas de ônibus.

#### **5.2.5.4. Risco de tráfego**

Este tipo de risco está associado à possibilidade da demanda projetada não ser verificada de fato, já que o estudo, normalmente, é feito projetando-se muitos anos a frente, onde não há como se prever como estará o país economicamente e como isto afeta diretamente o projeto, além de não considerar eventuais riscos.

Levando-se em conta de que o número de trens a ser adquirido pelo parceiro privado é baseado no edital para a Fase I e um estudo de demanda para a Fase II, e que o modelo é extremamente sensível a demanda, pode ser que o parceiro privado não consiga financiamento necessário para execução do projeto. Para evitar que isso aconteça, o governo se propôs a minimizar este risco partilhando o risco de tráfego com o concessionário.

## **5.2.6. Mitigação de riscos**

O edital do projeto sugere que o principal risco envolvido é a não concretização da demanda planejada, ou o risco de tráfego. Este tipo de risco, quando não reduzido, encarece o custo de construção de projetos, na medida em que o concessionário arcará com qualquer impacto negativo na demanda de passageiros, diminuindo assim sua receita. A solução para expor-se a tal risco é englobar tal incerteza no custo do projeto, aumentando seu custo final. Levando ao extremo, o projeto pode ficar inviável.

Para viabilizar o projeto, a solução mais prática é usar um mecanismo de que favoreça as duas partes, dividindo as receitas decorrentes de aumento de demanda e dos prejuízos quando há sua contração.

O mecanismo de mitigação do risco de demanda do projeto da Linha 4 do Metrô de São Paulo entrará em vigor depois de transcorridos 6 meses do início da operação comercial da Fase I e perdurará até completado o período de 6 anos do início da operação comercial da Fase II. Tal mecanismo tem as seguintes regras:

**1.** Caso a demanda real esteja compreendida entre 90% e 110%, inclusive, da demanda projetada para o período, não haverá ajustes na receita tarifária do período em questão;

**2.** Caso a demanda real esteja compreendida entre 90% e 80%, inclusive, da demanda projetada para o período, o governo irá ressarcir ao concessionário 60% do valor correspondente a faixa de 90% da receita, através da seguinte fórmula:

$$
M_{d} = \left\{ 0, 6x \left( 0, 9x D_{p} - D_{r} \right) \right\} x \left\{ \left[ \frac{P_{i}}{\left( P_{i} + P_{e} \right)} x T_{r} x 0, 5 \right] + \left[ \frac{P_{e}}{\left( P_{i} + P_{e} \right)} x T_{r} \right] \right\}
$$

**3.** Caso a demanda real esteja abaixo de 80%, inclusive, da demanda projetada para o período, o governo irá ressarcir ao concessionário 90% do valor correspondente a faixa de 80% da receita, através da seguinte fórmula:

$$
\mathbf{M}_{\mathrm{d}} = \left\{ \left( 0, 06 \times \mathbf{D}_{\mathrm{p}} \right) + \left[ 0, 9 \times \left( 0, 8 \times \mathbf{D}_{\mathrm{p}} - \mathbf{D}_{\mathrm{r}} \right) \right] \right\} \times \left\{ \left[ \frac{\mathbf{P}_{\mathrm{i}}}{\left( \mathbf{P}_{\mathrm{i}} + \mathbf{P}_{\mathrm{e}} \right)} \times \mathbf{T}_{\mathrm{r}} \times \mathbf{0}, 5 \right] + \left[ \frac{\mathbf{P}_{\mathrm{e}}}{\left( \mathbf{P}_{\mathrm{i}} + \mathbf{P}_{\mathrm{e}} \right)} \times \mathbf{T}_{\mathrm{r}} \right] \right\}
$$

**4.** Caso a demanda real esteja compreendida entre 110% e 120%, inclusive, da demanda projetada para o período, o concessionário irá ressarcir ao governo 60% do valor que exceder a faixa de 110% da receita, através da seguinte fórmula:

$$
\mathbf{M}_{\mathrm{d}} = \left\{ 0, 6x \left( \mathbf{D}_{\mathrm{r}} - 1, 1x \mathbf{D}_{\mathrm{p}} \right) \right\} x \left\{ \left[ \frac{\mathbf{P}_{\mathrm{i}}}{\left( \mathbf{P}_{\mathrm{i}} + \mathbf{P}_{\mathrm{e}} \right)} x \mathbf{T}_{\mathrm{r}} x 0, 5 \right] + \left[ \frac{\mathbf{P}_{\mathrm{e}}}{\left( \mathbf{P}_{\mathrm{i}} + \mathbf{P}_{\mathrm{e}} \right)} x \mathbf{T}_{\mathrm{r}} \right] \right\}
$$

**5.** Caso a demanda real esteja acima de 120%, inclusive, da demanda projetada para o período, o concessionário irá ressarcir ao governo 90% do valor que exceder a faixa de 120% da receita, através da seguinte fórmula:

$$
\mathbf{M}_{\mathrm{d}} = \left\{ \left( 0, 06 \times \mathbf{D}_{\mathrm{p}} \right) \mathbf{x} \left[ 0, 9 \mathbf{x} \left( \mathbf{D}_{\mathrm{r}} - 1, 2 \mathbf{x} \mathbf{D}_{\mathrm{p}} \right) \right] \right\} \mathbf{x} \left\{ \left[ \frac{\mathbf{P}_{\mathrm{i}}}{\left( \mathbf{P}_{\mathrm{i}} + \mathbf{P}_{\mathrm{e}} \right)} \mathbf{x} \mathbf{T}_{\mathrm{r}} \mathbf{x} \mathbf{0}, 5 \right] + \left[ \frac{\mathbf{P}_{\mathrm{e}}}{\left( \mathbf{P}_{\mathrm{i}} + \mathbf{P}_{\mathrm{e}} \right)} \mathbf{x} \mathbf{T}_{\mathrm{r}} \right] \right\}
$$

Sendo:

 $M_d$  = Valor do pagamento ou recebimento da concessionária referente a mitigação de demanda;

 $D_p$  = Demanda projetada;

 $D_r$  = Demanda real;

 $P_i$  = Entradas de passageiros integrados;

 $P_e$  = Entradas de passageiros exclusivos;

 $D_p = P_i + P_e;$ 

 $T_r$  = Tarifa de remuneração.

Esquematicamente temos

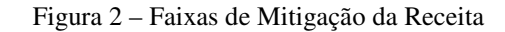

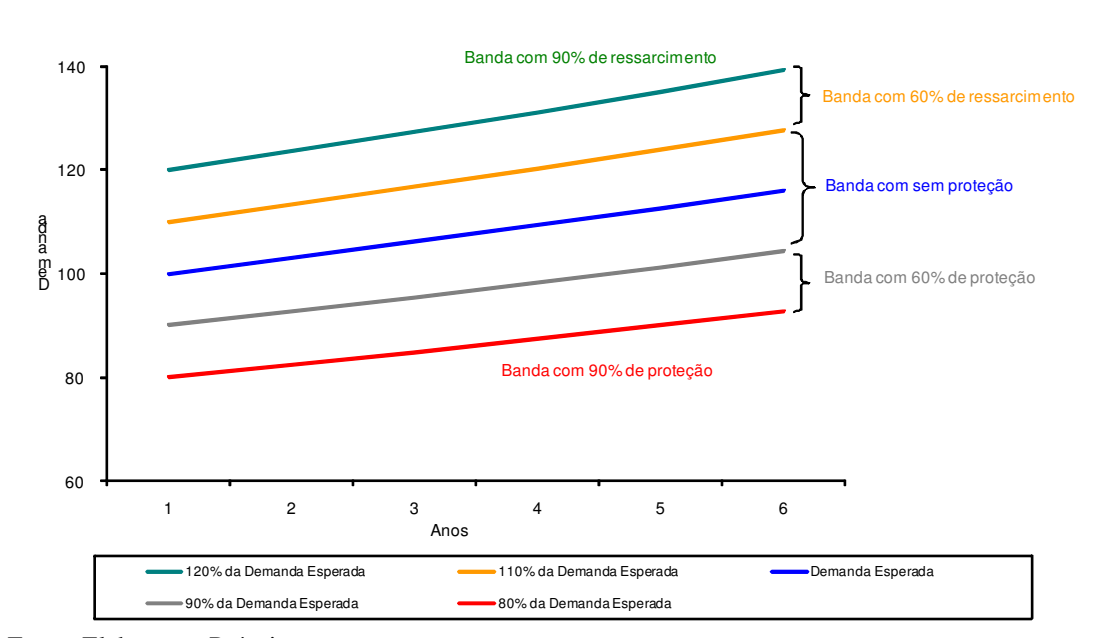

Fonte: Elaboração Própria

## **5.3. Avaliação pelo fluxo de caixa descontado**

A partir das informações determinadas pelo governo de São Paulo no edital de licitação, uma consultoria foi contratada para determinar a viabilidade do projeto.

A avaliação do projeto foi elaborada a partir dos métodos tradicionais de avaliação de projetos: calculando-se o Fluxo de Caixa Livre Tradicional e trazendo-o a valor presente descontando-se a taxa do projeto (WACC). A elaboração deste fluxo de caixa foi baseada, primeiramente, no Edital de Concorrência Internacional nº 42325212, de onde foram extraídas as principais diretrizes do projeto a ser executado.

#### **5.3.1. Determinação do WACC**

Para o cálculo do WACC foi utilizado o modelo do CAPM, já explicitado anteriormente, ajustado a taxa de risco do Brasil. Esse cálculo foi obtido com os mesmos parâmetros usados na avaliação do projeto feito pela consultoria. Sendo assim, chegamos ao mesmo valor considerado no estudo contratado.

 $k_e = RF + \beta_{\text{alavancado}} x Rm + RB$ 

O valor de ke, 16,43% é calculado considerando RF (taxa *Risk Free*) como sendo 3,63%, ou o equivalente ao retorno dos papéis emitido pelo tesouro do governo norte-americano, para um período de 30 anos (4,63% ao ano, segundo o *Federal Reserve*, ou seja, o Banco Central Norte-Americano), descontado da inflação norte-americana projetada, de 1% ao ano. R*m* (taxa de Prêmio de Risco de Mercado) como sendo equivalente a 8%, RB (taxa de Risco Brasil) como sendo 4%, e por último o βalavancado equivalendo a 1,10 e sendo como produto da seguinte fórmula:

$$
\beta_{alavancado} = \beta_{desalavancado} x \left[ 1 + (1 - IR) x \left( \frac{D}{E} \right) \right]
$$

Onde o βdesalavancado equivale a 0,75 , (DAMODARAN, 2009), IR é a alíquota de imposto de renda efetiva para pessoas jurídicas e equivale a 30%, a dívida (D) tem um peso de 40% e o *equity* (E) peso de 60%. O valor do custo médio de capital ponderado, ou WACC, encontrado foi de 12,38%.

# **5.3.2. Determinação da demanda**

A demanda projetada foi baseada, para os quatro primeiros anos, no Anexo IV do edital, onde consta a demanda trimestral do primeiro ao quarto ano, conforme a tabela 4 da página 35.

Um estudo realizado pela empresa Logit foi realizado para determinar a demanda do quinto ao até trigésimo quarto ano. Este estudo dividiu a demanda em duas etapas:

**1.** Do quinto ao décimo sétimo ano, a demanda diária crescerá em média 1,13% ao ano neste período;

**2.** Do décimo oitavo ao trigésimo quarto ano, o número de passageiros irá se estabilizar e não haverá mais crescimento. O estudo considera que a concessão acabará no final do primeiro trimestre do trigésimo quarto ano.

#### **5.3.3. Determinação das receitas**

A partir da demanda diária de passageiros, a receita foi calculada levandose em conta o preço da passagem, incluindo os reajustes no seu preço, e o tipo de passageiro a utilizar a linha, exclusivo ou integrado. Leva-se em conta também o cumprimento dos indicadores de qualidade dos serviços prestados e de manutenção. Este fator foi estimado em 98% da receita diária.

Conforme o contrato, a concessionária fica livre para explorar fontes de receitas alternativas, e essa receita não tarifária foi calculada com sendo 5% da receita tarifária total. A receita pecuniária do consórcio vencedor foi de R\$ 75 milhões e também foi incluída a preços correntes projetados.

## **5.3.4. Estimativa de custos**

Os custos foram estimados conforme análise da consultoria contratada pelo governo. Para que se tenha melhor idéia de como os custos incorrerão dentro do projeto, eles foram divididos em:

- **1.** Custos operacionais: relativos à operação da linha
- **2.** Outros custos de operação: são os custos indiretos, como marketing, seguros, garantias, legal, administrativas, etc.
- **3.** Investimentos: são os custos para a construção da Fase I e II;
- **4.** Custo extra de R\$ 308,7 mil reais no trigésimo terceiro ano.

#### **5.3.5. Impostos**

Os impostos considerados foram os seguintes:

- Receita Tarifária: 0,65% PIS e 3% COFINS
- Receita Não-Tarifárias: 5% ISS, 1,65% PIS e 7,6% COFINS
- Imposto de Renda e Contribuição Social sobre o Lucro: 34% IR/CS

#### **5.4. Determinação do fluxo de caixa livre**

O fluxo de caixa livre foi calculado anualmente, de acordo com o quadro abaixo:

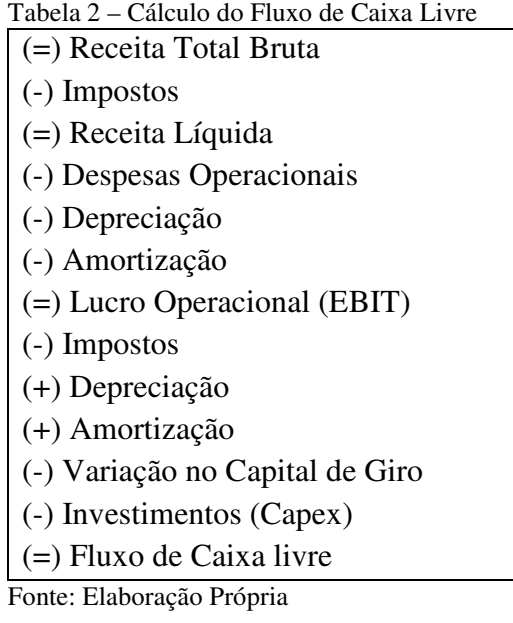

O Fluxo de Caixa Descontado considerando a Contraprestação Pecuniária como receita adicional do projeto está exposto no Apêndice 9.1 e no Apêndice 9.2, está o Fluxo de Caixa Descontado desconsiderando a Contraprestação Pecuniária como receita adicional do projeto.

A tabela abaixo compara as receitas nos seis primeiros anos de operação da linha, considerando os valores com e sem Contraprestação Pecuniária. É importante ressaltar que a partir do sexto ano, as receitas se tornam iguais, pois o aporte de capitais feito pelo governo termina no quinto ano.

|                                | 2008    | 2009    | 2010    | 2011    | 2012    | 2013    |  |  |  |
|--------------------------------|---------|---------|---------|---------|---------|---------|--|--|--|
| Sem Contraprestação Pecuniária |         |         |         |         |         |         |  |  |  |
| Receita                        | 111.493 | 265.930 | 288.478 | 304.924 | 444.751 | 469.666 |  |  |  |
| <b>Total Bruta</b>             |         |         |         |         |         |         |  |  |  |
| Tráfego                        |         |         |         |         |         |         |  |  |  |
| Esperado                       | 308     | 704     | 730     | 739     | 970     | 981     |  |  |  |
| (PAX/dia)                      |         |         |         |         |         |         |  |  |  |
|                                |         |         |         |         |         |         |  |  |  |
| Com Contraprestação Pecuniária |         |         |         |         |         |         |  |  |  |
| Receita                        | 127.800 | 288.651 | 312.222 | 329.736 | 451.233 | 469.666 |  |  |  |
| <b>Total Bruta</b>             |         |         |         |         |         |         |  |  |  |
| Tráfego                        |         |         |         |         |         |         |  |  |  |
| Esperado                       | 308     | 704     | 730     | 739     | 970     | 981     |  |  |  |
| (PAX/dia)                      |         |         |         |         |         |         |  |  |  |

Tabela 3 – Comparativo de Receitas com e sem Contraprestação Pecuniária x Número de Passageiros

Fonte: Elaboração Própria

Os valores foram calculados em reais e divididos pela taxa de câmbio projetada para o período, e descontados ao valor presente pela taxa WACC de 12,38%, chegando-se assim ao valor presente líquido de US\$ 131,9 milhões de dólares americanos.

A mitigação dos riscos da receita não foi incluída na análise, já a Avaliação Tradicional não considera possíveis variações de demanda isto é, o VPL calculado no estudo usa como premissa que o tráfego real será igual ao projetado. Entretanto, uma análise de sensibilidade propondo cenários onde o tráfego e, conseqüentemente, a receita, variam de 80% a 120% foi apresentada. Este estudo não foi uma análise a parte do projeto, sendo somente uma ferramenta para entender os impactos do tráfego sobre o VPL final.

Devido ao VPL positivo, este projeto já seria um investimento aceito. Porém este é um valor incompleto, pois não leva em conta as flexibilidades e incertezas atreladas a ele, como a incerteza sobre a demanda de passageiros.

Uma segunda análise foi feita excluindo-se a contraprestação pecuniária, já que VPL do projeto foi muito alto. Seguindo esta premissa, o novo VPL do projeto seria o equivalente a US\$ 118,99 milhões de dólares, o que indica que o projeto é viável.

# **6 Avaliação por opções reais**

Para considerar as flexibilidades e incertezas do projeto que não são consideradas na Teoria Tradicional do VPL, uma nova análise do projeto deverá ser feita, complementar ao VPL. É importante ressaltar que a análise por Opções Reais é complementar ao VPL, ou seja, as premissas aplicadas na Avaliação Tradicional serão válidas para a avaliação proposta.

Para que futuras comparações entre os métodos de avaliação, Fluxo de Caixa Descontado e Opções Reais possam ser feitas sem distorções, as premissas da análise do projeto via VPL foram mantidas.

Assim como foi feito no capítulo 5, a análise por Opções Reais será feita duas vezes: na primeira análise consideraremos a receita da Contraprestação Pecuniária, e a segunda análise irá desconsiderar este aporte de capitais do governo de São Paulo.

#### **6.1. Determinação da incerteza**

No caso do projeto de construção da Linha 4 do Metrô de São Paulo a incerteza está relacionada ao número de usuários que irão utilizar seus serviços. Não há nenhuma garantia de que a demanda projetada para o projeto irá efetivamente se realizar, na verdade, ela tanto pode estar sobre quanto subavaliada. É certo que, dentro de um projeto dessa magnitude, há várias outras incertezas, como a taxa de câmbio futura, índices de reajuste de tarifa e da economia, etc. A demanda de passageiros foi escolhida por ser a que maior impacta na receita do projeto.

Para que a análise dessa incerteza sobre o valor do projeto fosse estudada assumimos, como padrão na literatura, uma hipótese simplificadora de que o tráfego esperado varia estocasticamente seguindo o Movimento Geométrico Browniano (MGB), conforme abaixo:

Onde:

*dS*= variação incremental do tráfego no intervalo de tempo ∆*t*

 $\mu$  = taxa de crescimento esperado do tráfego;

 $\sigma$  = volatilidade do tráfego;

$$
dz = \varepsilon \sqrt{dt}; \ \varepsilon = N(0,1) = \text{incremento de Wierner padrão}
$$

A modelagem estocástica do tráfego é feita discretizando-se esse processo em intervalos de tempo mensais de acordo com a equação:

$$
S_{t+1} = S e^{\left(\mu - \frac{\sigma^2}{2}\right) \Delta t + \sigma \varepsilon \sqrt{\Delta t}}
$$

Agora precisamos determinar quais serão os parâmetros  $\sigma e \mu$  do modelo. A volatilidade ( $\sigma$ ) do tráfego foi estimada em 10,9%, a partir do desvio padrão dos log retornos da série do PIB nominal da cidade de São Paulo de 1999 a 2006, extraída do IBGE.

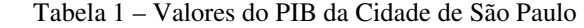

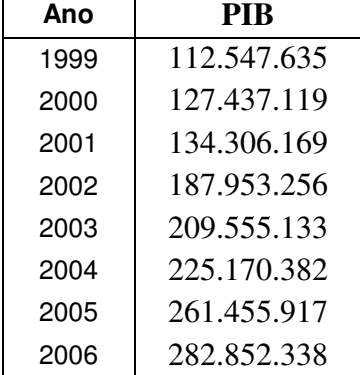

Fonte: IBGE

A taxa de crescimento do tráfego, ou  $\mu$ , terá como base aquelas encontradas no estudo de viabilidade, e, já utilizada no cálculo do VPL:

**1.**  $\mu_a$ : do quinto ao décimo sétimo ano, a demanda diária crescerá em média 1,13% ao ano neste período;

2.  $\mu_b$ : do décimo oitavo ao trigésimo quarto ano, o número de passageiros irá se estabilizar e não haverá mais crescimento.

A tabela abaixo resume o crescimento esperado do tráfego.

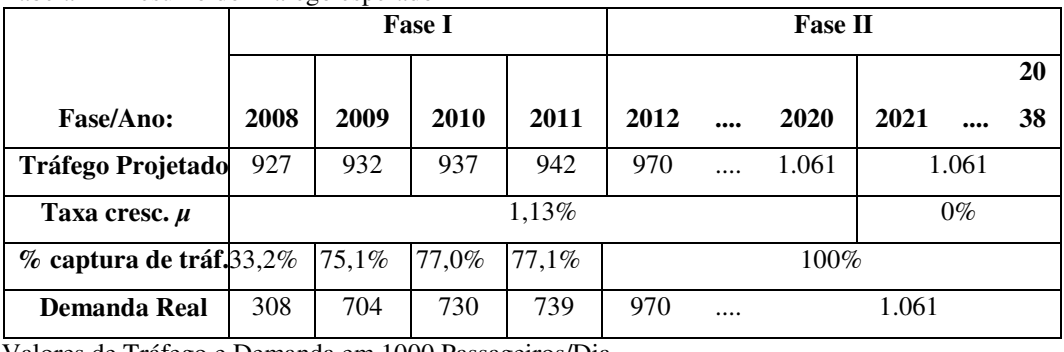

Tabela 2 – Resumo do Tráfego esperado

Valores de Tráfego e Demanda em 1000 Passageiros/Dia Fonte: estudo de avaliação do projeto

Com os parâmetros  $\sigma$  e  $\mu$  obtidos, é possível simular trajetórias para a variável Demanda Real (Dr), usando a fórmula de discretização acima descrita. Uma simulação de 120 trajetórias a partir dessa modelagem, bem como o valor esperado para o tráfego pode ser observado na figura abaixo:

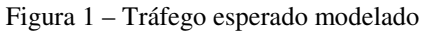

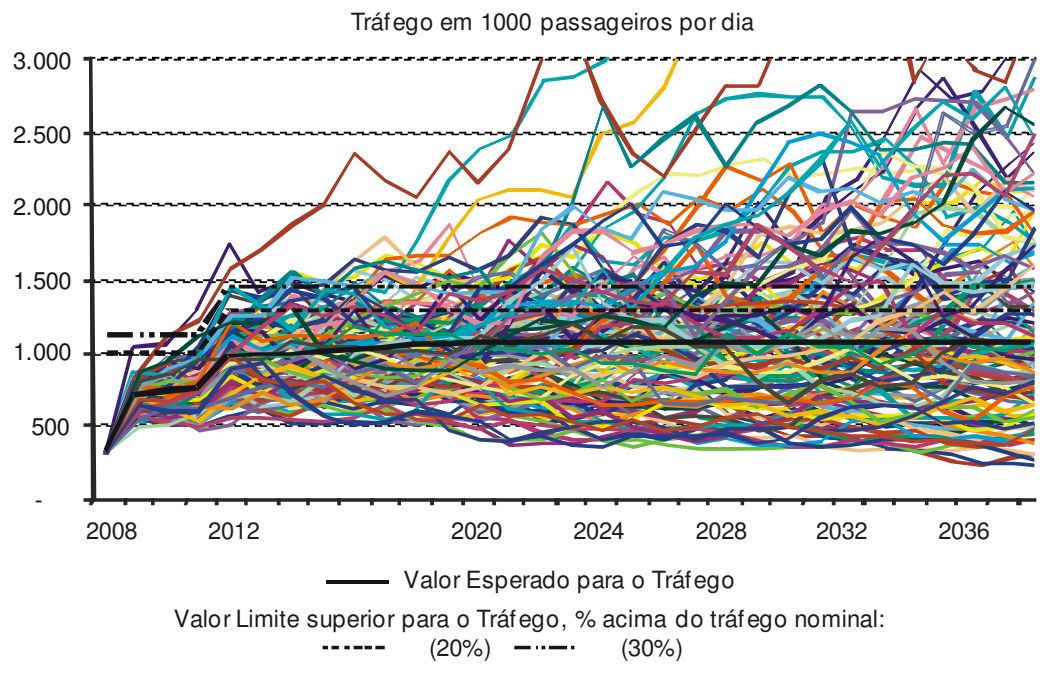

Fonte: própria

## **6.2. Avaliação neutra ao risco**

Existem duas formas de se descontar fluxos de caixa para efeitos de avaliação: usando-se a taxa ajustada ao risco (WACC, obtida pela metodologia do CAPM), ou usando uma Certeza Equivalente – X (método da neutralidade ao risco). O mais importante aqui, é ressaltar que os valores obtidos por estas duas metodologias são idênticos.

A ilustração abaixo esquematiza as duas formas de desconto:

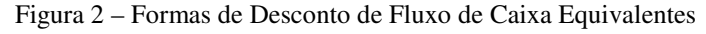

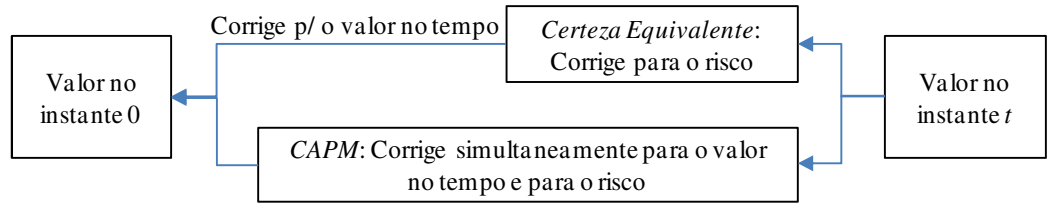

Fonte: Bastian-Pinto e Brandão (2007)

A análise do projeto por Opções Reais exige que se utilize uma medida neutra a risco, ou seja, deduzindo o premio de risco da taxa de retorno do ativo (BRANDÃO e FREITAS, 2009). Então, fluxo de caixa será descontado a taxa livre de risco, e não ao WACC. O processo passa a ser descrito da seguinte forma:

 $dS = (\mu - \delta)Sdt + \sigma Sdz$ 

Ainda conforme os autores, o cálculo do  $\delta$  pode se dar de duas formas, em ativos de mercado o cálculo é feito via CAPM, onde:

 $\mu = r + \beta \big( E[Rm] - r \big)$ 

Sendo:  $r = (\mu - \delta)$ 

Então:  $\delta = \beta(E[Rm] - r)$ 

Porém, quando o se trata de ativos onde o mercado é incompleto, como o tráfego de passageiros no Metrô da Linha 4, utilizamos um método indireto para chegar a tal valor. Uma maneira é igualar o valor presente dos fluxos de caixa do projeto, ou seja, o fluxo de caixa avaliado tradicionalmente deverá ser igual ao fluxo de caixa com avaliação neutra a risco sem as opções. Desta forma temos:

$$
E\left[\sum_{i=1}^{n} \frac{f(S)}{(1+\mu)^{i}}\right] = E\left[\sum_{i=1}^{n} \frac{f(S_{R})}{(1+\mu-\delta)^{i}}\right]
$$
  
Onde  $dS = \mu S dt + \sigma S dz$ ,  

$$
dS_{R} = (\mu - \delta)S_{R}dt + \sigma S_{R}dz
$$
  $e \delta = \text{prêmio de risco de S.}$ 

 $f(.) =$  fluxo de caixa do projeto

Considerando que todas as variáveis são conhecidas, o valor de  $\delta$ , ou,  $\mu^*$  =  $(\mu-\delta)$  pode ser calculado com a ferramenta de "Atingir Meta" do *software* Microsoft Excel. Os valores obtidos para  $\mu^{\dagger}$  variam de acordo com o  $\mu$  original do projeto. Para:

- 1.  $\mu_a$ ; o  $\mu_a^*$  será 0,19% a.a.
- 2.  $\mu_b$ ; o  $\mu_b^*$ será -0,94% a.a.

Com o  $\mu^*$  calculado, utilizou-se do *software* @Risk para simular por Monte Carlo o comportamento do fluxo de caixa deste projeto. Foram utilizadas cem mil iterações que simulam a receita do projeto ano a ano.

# **6.3. Faixas de garantias governamentais**

A determinação do valor da opção real através da Simulação de Monte Carlo é possível considerando-se que as faixas de receita contratuais são compostas de uma série de 11 opções européias independentes, com prazo de maturidade entre 1 e 11 anos.

De posse de todas as informações acima levantadas, o modelo estocástico de modelagem de tráfego encontra-se pronto para a incorporação das flexibilidades gerenciais do projeto. As faixas de receitas reembolsáveis, previstas no edital, se

encaixam aqui. Apesar de o edital prever as fórmulas de reajustes baseadas na receita do período, as tarifas não sofrem nenhuma alteração nesse período, o que se permite modelar as flexibilidades diretamente no tráfego simulado. As faixas de mitigação de risco terão os efeitos mostrados abaixo no tráfego, e, conseqüentemente, nos fluxos de caixa do projeto.

| Demanda Real<br>/ Tráfego<br>Projetado<br>$(Dr/Tp)$ : | Fator de<br><b>Ressarcimen</b><br>to | Agente<br>Ressarci<br>do | Fórmula de Ressarcimento prevista no Edital                                   |  |  |
|-------------------------------------------------------|--------------------------------------|--------------------------|-------------------------------------------------------------------------------|--|--|
| $120% - \infty$                                       | 90%                                  | Governo                  | $T_c = 60\% \times T_n \times (120\% - 110\%) + 90\% \times (D_r - 120\%)$    |  |  |
| $120 \% - 110$<br>%                                   | 60%                                  |                          | $T_c = 60\% \times (D_c - 110\% \times T_c)$                                  |  |  |
| $110 \% - 90%$                                        | Sem ressarcimento                    |                          |                                                                               |  |  |
| $90\% - 80\%$                                         | 60%                                  | Concessi                 | $T = 60\% \times (90\% \times T_n - D_r)$                                     |  |  |
| $0\% - 80\%$                                          | 90%                                  | onária                   | $T_c = 60\% \times T_n \times (90\% - 80\%) + 90\% \times (80\% \times T_n -$ |  |  |

Tabela 3 – Mecanismo de mitigação de risco de tráfego

Fonte: Elaboração Própria

A simulação neutra ao risco permite que, sempre que a variável Dr/Tp se situar dentro das faixas previstas na tabela acima, confirme o edital, para efeito do cálculo do fluxo de caixa do projeto, será utilizado o valor do tráfego compensado (Tc) previsto na fórmula de ressarcimento, também na tabela acima. Vale notar que as faixas superiores levam ao ressarcimento do Governo e as inferiores a Concessionária.

Esse mecanismo de ressarcimento de risco de tráfego acarreta um custo para o Governo, já que, este precisa prever, corretamente, as garantias de ressarcimento máximo em contrato.

Figura 3 – Tráfego real x tráfego compensado

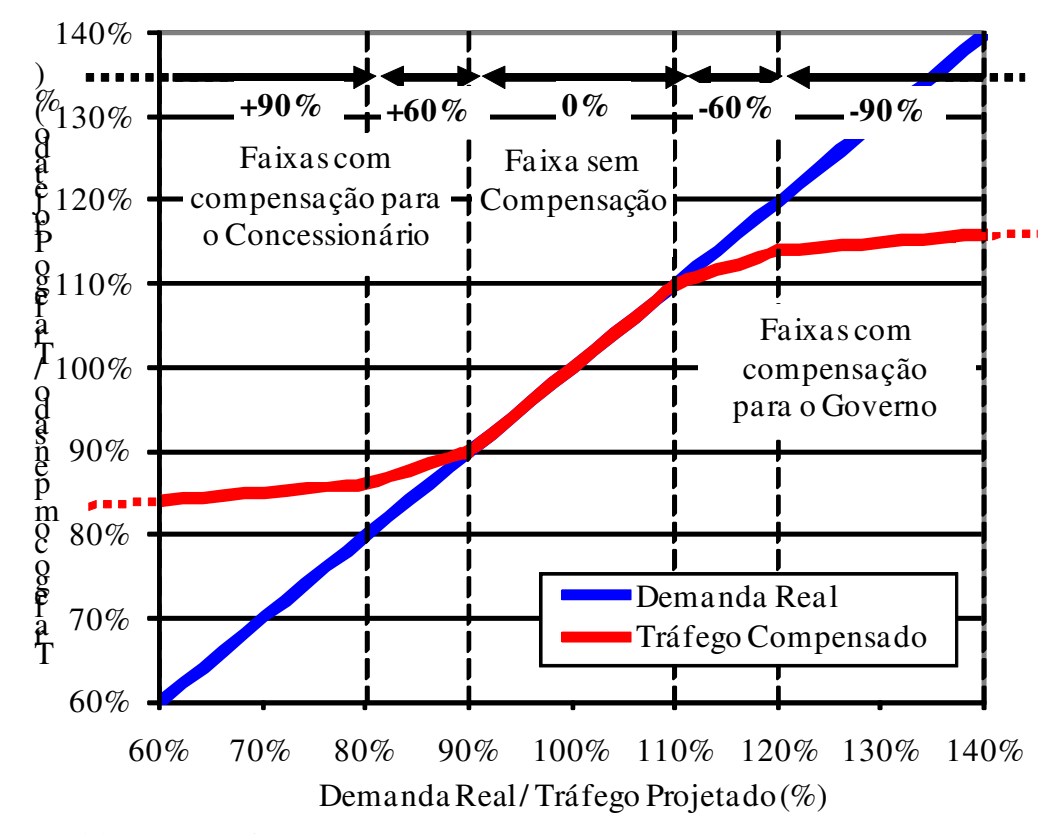

Fonte: Elaboração Própria

# **6.4. Barreira limite ao tráfego**

Não seria realista modelar o tráfego efetivo para efeito de receita do projeto, igual à demanda real quando esta segue um MGB.

A capacidade máxima de passageiros da Linha 4 do Metrô é limitada em função dos investimentos previstos em infra-estrutura de estações e em material rodante (trens) pelo projeto. Uma explosão de demanda pode ocorrer quando seu crescimento supera a capacidade instalada de prover o serviço. Este é um típico caso de opção real de expansão, onde novos investimentos se tornam necessários para ampliar a capacidade de absorção da demanda. Porém, esta não será avaliada por se tratar de um novo projeto, que foi excluído do escopo desta dissertação.

Ainda assim, existe um entrave a ser resolvido: qual é o limite máximo de passageiros sem que haja a necessidade de se expandir o projeto? O edital não fornece dados sobre esse limite, então se assumiu um valor percentual acima do tráfego projetado como um valor realista para essa capacidade máxima do projeto em absorver a demanda real futura.

Uma vez modelada a demanda projetada com um processo neutro ao risco, o limite máximo de absorção tráfego para efeito de avaliação do valor do projeto foi assumido em 20%. Assim sendo, as trajetórias modeladas que ultrapassam o máximo de 120% de passageiros teriam seu valor máximo previamente estabelecida como sendo o teto projetado. Isto significa que, a cada ano, quando a simulação gera um número de passageiros, o cálculo da receita correspondente levará em conta as faixas de receita contratuais cabíveis, e respeitará um número máximo de passageiros por ano de, no máximo, 120% do número de passageiros projetado pela consultoria para aquele ano.

O principal impacto desta decisão, na avaliação do projeto, é uma diminuição do valor do projeto, uma vez que, os eventos superiores ficam limitados a tal barreira. Porém, desta forma, a avaliação do projeto será muito mais realista, pois excluímos a hipótese de que infinitos passageiros poderão utilizar esta linha de Metrô.

### **6.5. Cálculo do valor presente**

Os fluxos de caixa anuais são calculados da mesma forma que na Análise Tradicional, levando-se em consideração apenas as novas receitas obtidas com as Opções Reais. Estes valores são descontados a valor presente pela taxa livre de juros (BRANDÃO e FREITAS, 2009). O valor presente obtido já é o valor do projeto com as Opções Reais incluídas, e ao subtrair-se do valor presente tradicional do contrato, obtém o valor adicionado pelas Opções Reais, ou seja, as faixas de receita.

#### **6.6. Resultados**

A análise por Opções Reais foi baseada nas mesmas premissas da análise tradicional. Foram feitas várias análises, conforme abaixo.

#### **6.6.1. Valor do projeto**

A primeira análise foi calcular o valor do projeto sem considerar as flexibilidades, apenas considerando os valores de  $\sigma$  e  $\mu$  do modelo. Esta parte apenas atesta que o modelo de fluxo de caixa esquematizado está compatível com o modelo tradicional. Os valores encontrados neste análise deverão ser muito próximos dos encontrados no capítulo 5.

A primeira simulação considera a contraprestação pecuniária de R\$ 75 milhões, e, retorna um VPL médio de US\$ 132 milhões. Este VPL é compatível com o encontrado pela metodologia tradicional.

Considerando que R\$ 75 milhões de contraprestação pecuniária é um valor desnecessário para que o projeto seja, pela metodologia clássica, aceito, pois ainda sem este valor, o projeto continua positivo, este valor foi retirado das futuras análises. Entende-se que esta quantia é desnecessária para execução da obra.

Já, desconsiderando a contraprestação pecuniária, o VPL estático (ou, via metodologia clássica) foi de US\$ 118,99 milhões. Abaixo a distribuição de probabilidade do VPL.

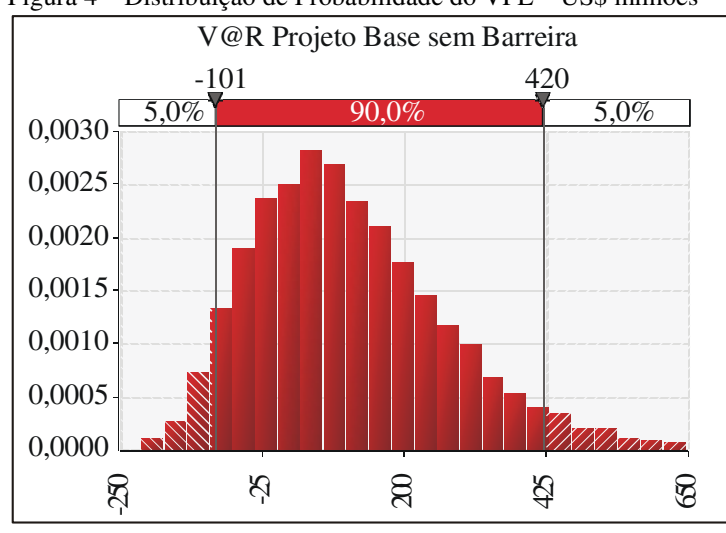

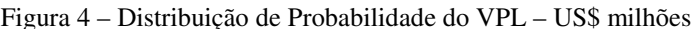

Fonte: Elaboração Própria

A primeira simulação visa validar o modelo, então simulou-se o VPL médio. O valor encontrado foi de US\$ 118,78 milhões, ou seja: -0,18% abaixo do valor estático. Uma segunda simulação, desta vez usando os parâmetros neutros a risco, foi feita, e o VPL encontrado foi de US\$ 119,28 milhões, sendo: 0,24%

acima do valor estático. Ainda há de se notar que há 24,70% de chance do VPL obtido ser negativo.

Conforme acima mostrado, os valores têm uma precisão aceitável, então, o modelo para avaliações do projeto por Opções Reais foi considerado validado.

## **6.6.2. Análise com barreiras no número de passageiros**

Uma segunda análise feita foi considerando uma barreira no tráfego máximo de passageiros na simulação. É sabido que a capacidade de absorção desta linha do Metrô não é infinita, portanto temos que considerar uma tráfego máximo capaz de utilizar este trajeto. Este valor é bastante arbitrário, portanto, foram definidos dois valores para análise: 20% e 30%.

Aqui simulou-se o mesmo VPL da seção 6.2.1, porém com tetos de 20% e 30% adicionais a capacidade de absorção do tráfego estimado na Fase I e II. Os valores encontrados foram os seguintes: VPL de US\$ 91,2 milhões e VPL de US\$ 100,9 milhões para as barreiras de 20% e 30%, respectivamente. Já as probabilidades de que o VPL dê negativo são, para 20% de 28,60% e para 30% encontrou-se 27,7%.

Nota-se que o VPL nestas condições fica abaixo da primeira simulação, pelo fato de que este valor é mais condizente com a realidade, na medida em que, não se pode afirmar que infinitas pessoas conseguirão usar o serviço da linha de Metrô ao mesmo tempo. Desta mesma forma, o percentual de probabilidade de VPL negativo aumenta conforme menor for a barreira definida.

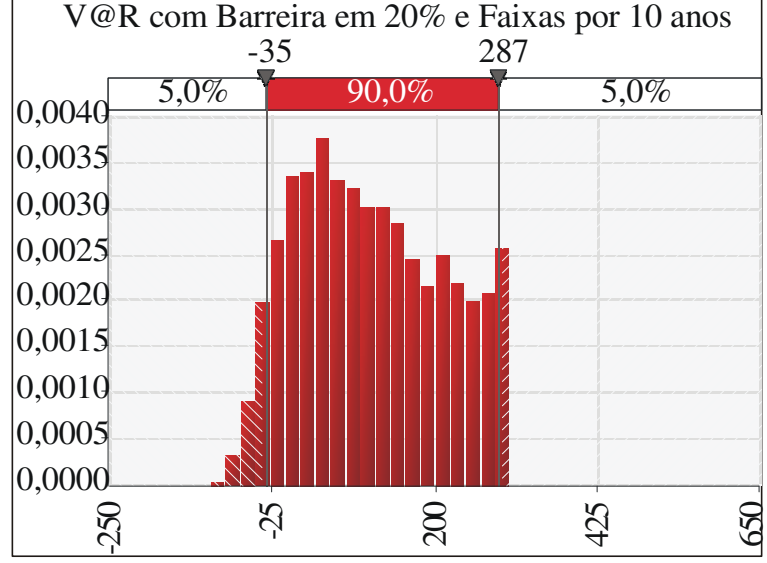

Figura 5 – VPL com faixas de mitigação por 10 anos e barreira de 20%

Fonte: Elaboração Própria

Figura 6 – VPL com faixas de mitigação por 10 anos e barreira de 30%

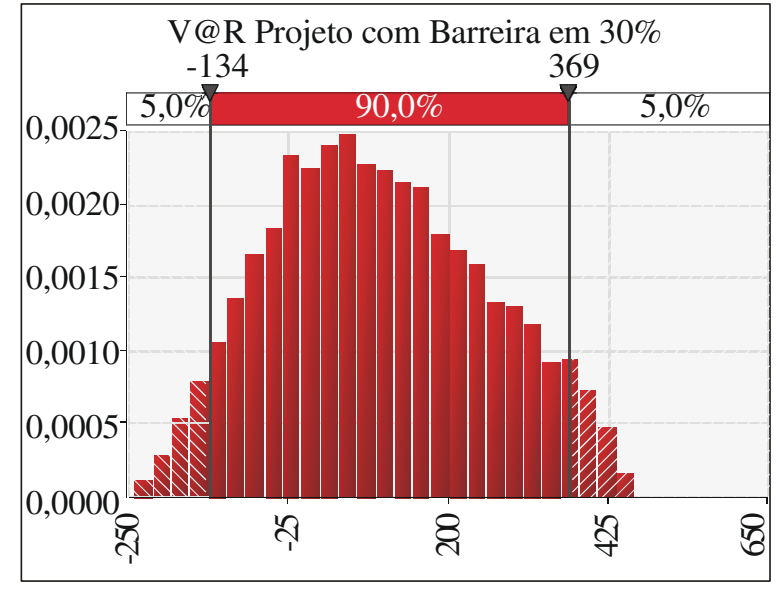

Fonte: Elaboração Própria

# **6.6.3. Análise do projeto considerando a mitigação do risco de tráfego**

#### **6.6.3.1. Com 10 anos de faixas de mitigação de risco**

Agora, a próxima etapa foi inserir na análise as faixas de mitigação de risco previstas no Edital e descritas no capítulo 4, seção 3. Continua-se com dois tetos máximos de absorção de demanda, 20% e 30% acima do tráfego nominal previsto.

O VPL médio encontrado para a barreira de 20% e considerando a mitigação de risco de tráfego foi US\$ 111,6 milhões e para 30% foi de US\$ 117,6 milhões. E ainda: a probabilidade de VPL médio ser negativo ficou estimada em 14,3% em ambos os casos. Isto significa uma redução significativa de risco somente inserindo-se uma garantia de tráfego.

#### **6.6.3.2. Com 20 anos de faixas de mitigação de risco**

Agora, como seriam os resultados se as faixas de mitigação de risco fossem expandidas para 20 anos, ao invés de 10 como o Edital prevê? Os resultados são ainda mais promissores: para a barreira de 20% e 20 anos de faixas, o VPL médio encontrado foi US\$ 130,8 milhões e, para 30% foi de US\$ 135,3 milhões. E em ambos os casos, a probabilidade de termos um VPL negativo é de 0,1%.

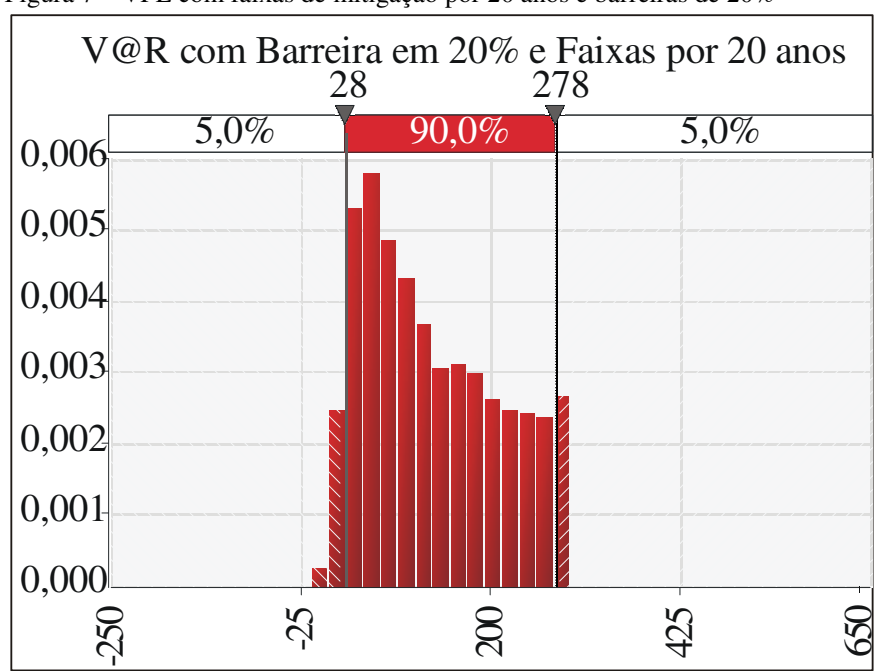

Figura 7 – VPL com faixas de mitigação por 20 anos e barreiras de 20%

Fonte: Elaboração Própria

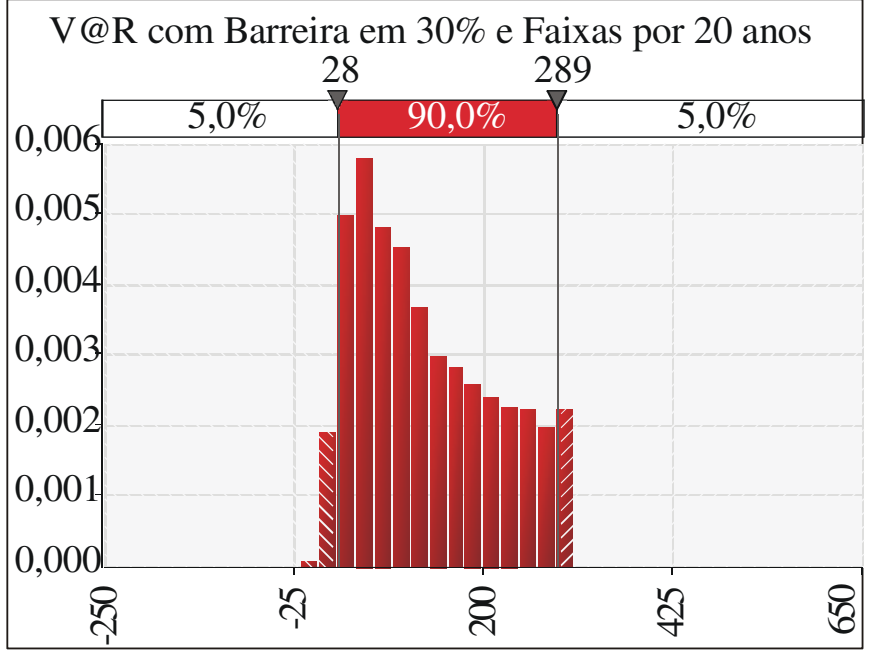

Figura 8 – VPL com faixas de mitigação por 20 anos e barreiras de 20%

Os resultados obtidos acima, bem como os percentuais de probabilidade de VPL negativo estão expostos no quadro abaixo:

Tabela 4 – Valores (em US\$ MM) do mecanismo de mitigação de risco

|                  | <b>Projeto Base</b> |                     |        | Com faixas 10 anos  |        | Com faixas 20<br>anos |        |
|------------------|---------------------|---------------------|--------|---------------------|--------|-----------------------|--------|
|                  | <b>Sem</b>          | <b>Com Barreira</b> |        | <b>Com Barreira</b> |        | <b>Com Barreira</b>   |        |
|                  | <b>Barreira</b>     | 20%                 | 30%    | 20%                 | 30%    | 20%                   | 30%    |
| <b>VPL Médio</b> | 118,78              | 91,22               | 100.91 | 111,60              | 117,61 | 130,84                | 135,20 |
| Valor da Opção   |                     |                     |        | 20,39               | 16,70  | 39,62                 | 34,29  |
| Desvio Padrão    | 164,48              | 138,12              | 148,71 | 99,83               | 106,62 | 78,58                 | 82,62  |
| Probab. VPL<0    | 24,7%               | 28,6%               | 27,7%  | 14,4%               | 14,3%  | $0.1\%$               | 0.1%   |
|                  |                     |                     |        |                     |        |                       |        |

Fonte: Elaboração Própria

Fonte: Elaboração Própria

# **7 Conclusões**

Conforme mostrado, os resultados das análises indicam que a Avaliação Tradicional de projetos é incompleta para casos de PPPs com mecanismos de mitigação de risco, pois não permite avaliar as flexibilidades oriundas desse tipo de projeto.

O Edital de Licitação sugere que o tráfego é o principal risco do projeto, assim a Contraprestação Pecuniária se torna necessária para que haja uma complementação da receita nos primeiros anos de construção e operação. É através deste aporte de capitais que o investidor privado entende que o risco do projeto é minimizado, o que na realidade não ocorre. Por isso este valor torna-se importante para a iniciativa privada na sua análise, e, consequentemente na proposta, já que ele é captado no cálculo do VPL Tradicional.

As faixas de receitas são as verdadeiras responsáveis pela mitigação do risco, uma vez que os prejuízos (ou lucros) serão compartilhados, fazendo do governo um sócio do empreendimento. Isto fica bastante claro na Tabela 10, onde podemos comparar os VPLs calculados por FCD por Opções Reais considerando ou não as faixas de mitigação.

O Projeto Base desconsidera todas as faixas de mitigação de risco de tráfego, e compara os valores sem barreiras no tráfego de passageiros e com 20% e 30% de aumento na projeção de passageiros. O VPL diminui quando a barreira de 20% é imposta, aumentando um pouco quando a aumentamos para 30%, o que faz todo o sentido, já que estamos limitando a principal fonte de receita do projeto. O mesmo ocorre com o Desvio Padrão, já que estamos limitando o máximo de passageiros.

Outra conclusão feita a partir da Tabela 10, ao introduzirmos as faixas de mitigação de risco durante os 10 primeiros anos da concessão juntamente com as barreiras de 20% e 30%. É interessante perceber que o VPL aumenta significativamente quando comparado ao Projeto Base com as barreiras, há um aumento aproximado de US\$ 20 milhões de reais (no caso de barreira de 20%) e

US\$ 17 milhões de reais (no caso de barreira de 30%), e ainda há uma significativa diminuição dos riscos do projeto (observados pelo Desvio Padrão) e também na probabilidade de um VPL negativo.

Aumentando ainda mais as faixas de mitigação de risco, agora para 20 anos, os resultados ficam mais satisfatórios, os VPLs de 20% e 30% ultrapassam o VPL original sem barreiras no tráfego e faixas de mitigação de risco, chegando a US\$ 130,8 milhões e US\$ 135,2 milhões respectivamente, contra US\$ 118,8 milhões iniciais. Os valores das opções aumentam ainda mais, enquanto que o Desvio Padrão decresce significativamente, refletindo a diminuição das incertezas no tráfego. A probabilidade do VPL ser negativo fica em 0,1% para ambos os casos, o que deixaria o projeto ainda mais atrativo para a iniciativa privada.

Os resultados obtidos sugerem que esta concorrência poderia ser mais atrativa para o setor privado, caso o governo optasse pela análise por Opções Reais, pois, além da diminuição de gastos com a Contraprestação Pecuniária, ainda poder-se-ia estudar as faixas de mitigação e barreiras limites ao tráfego de modo a diminuir o risco do projeto, chegando a um valor aceitável pelo governo e iniciativa privada.

Com a análise por Opções Reais, percebe-se que a adoção de faixas de mitigação de risco no projeto faz com que o governo se torne sócio do empreendimento junto com a iniciativa privada, pois, apesar de não construir ou operar, ele dividirá o resultado das operações. Sendo assim, o governo deve saber qual seria seu custo máximo com o projeto durante o tempo em que as faixas vigorarem. Este valor não é captado pela Metodologia Tradicional, já que as faixas não são absorvidas no cálculo do VPL, deixando o governo com o risco de haver possível passivo não quantificado. Ao compararmos quais seriam os desembolsos governamentais de Contraprestação Pecuniária contra os piores cenários com 10 e 20 anos de faixas de mitigação de receitas, vemos que a adoção de faixas, na pior hipótese, representa uma economia para o governo.

A avaliação por Opções Reais se mostrou melhor aplicável para o projeto de construção e operação da Linha 4 do Metrô de São Paulo, na medida em que evitaria boa parte dos gastos de verbas públicas com a Contraprestação Pecuniária, além da possibilidade de maior atração de empresas interessadas na execução projeto, já que também se mostrou eficaz em quantificar e minimizar os riscos do projeto.

# **8 Referências bibliográficas**

BASTIAN-PINTO, C. L.; BRANDÃO, L. E. T. Modelando Opções de Conversão com Movimento de Reversão à Média. **Revista Brasileira de Finanças**, v. 5, n. 2, p. 97-124, dez. 2007.

BLACK, F.; SCHOLES M. The Pricing of Options and Corporate Liabilities. **Journal of Political Economy**, n. 81, p. 637 – 654, mai/jun. 1973.

BONOMI, C.; MALVESSI, O. **Project Finance no Brasil: Fundamentos e estudos de caso**. Atlas. São Paulo, 2008.

BORGES, L. F. X.; NEVES, C. Parceria Público-Privada: Riscos e Mitigação de Riscos em Operações Estruturadas de Infra-estrutura. **Revista do BNDES**, v. 12, n. 23, p. 73-118, jun. 2005.

BOWE, M.; LEE, D. Project evaluation in the presence of multiple embedded real options: evidence from the Taiwan High-Speed Rail Project. **Journal of Asian Economics**, n. 15, p. 71-98, 2004.

BRANDÃO, L. E. T. **Uma Aplicação da Teoria das Opções Reais em Tempo Discreto para Avaliação de um Projeto de Concessão Rodoviária**. Tese de Doutorado, PUC – Rio de Janeiro, RJ, dez. 2002.

. FREITAS, A. Real Options Valuation of e-learning Projects. **International Journal on E-Learning**, aceito para publicação em abr. 2009.

. SARAIVA, E. The option value of government guarantees in infrastructure projects. **Construction Management and Economics**. v. 26, n. 11, p. 1171-1180, 2008.

CHAROENPORNPATTANA, S.; MINATO, T.; NAKAHAMA, S. **Government Supports as Bundle of Real Options in Built-Operate-Transfer Highways Projects**. Dissertação de Mestrado, Universidade de Tóquio, 2002.

CHEAH, C. Y. J.; LIU, J. Valuing governmental support in infrastructure projects as real options using Monte Carlo. **Construction Management and Economics**. v. 24, n. 5, p. 545 -554, 2006.

CHIARA, N. S. M.; GARVIN, J.; VECER, J. Valuing Simple Multiple-Exercise Real Options in Infrastructure Projects. **Journal of Infrastructure Systems**. v. 13, n. 2, jun. 2007.

COPELAND, T.; ANTIKAROV, A. **Real Options – a Practitioner's Guide**. Texere, New York, 2002.

COX, J.; ROSS, S.; RUBINSTEIN, M. Option pricing: A simplified approach. **Journal of Financial Economics**, v. 3, 1979.

CUI, Q. et al. Valuing the Warranty Ceiling Clause on New Mexico Highway 44 Using a Binomial Lattice Model. **Journal of Construction Engineering and Management**, jan. 2008.

Use of Warranties on Highway Projects: A Real Option Perspective. **Journal of Construction Engineering and Management.** Jun. 2004.

DAMODARAM, A. **Avaliação de Investimentos: Ferramentas e Tecnicas para a Determinação do Valor de qualquer Ativo**. Qualitymark, 1997.

DIXIT, A.; PYNDICK, R.S. **Investment Under Uncertainty**. Princeton: Princeton University Press, 1994.

ENGEL, E.; FISHER, R.; GALETOVIC, A. **The Chilean infrastructure concessions program: evaluation, lessons and prospects for the future**. Centro de Economia Aplicada (CEA), Departamento de Ingenieria Industrial de Chile, 2000 (Working paper).

GRIMSEY, D; LEWIS, M. K. **Public Private Partnerships: The Worldwide Revolution in Infrastructure Provision and Private Finance**. Edward Elgar 2004.

HUANG, Y. L.; CHOU, S. P. Valuation of the minimum revenue guarantee and the Option to abandon in BOT infrastructure projects. **Construction Management and Economics**. v. 24, n. 4, p. 379 – 389, 2006.

HULL, J. **Options, Futures and Other Derivatives**. 5th ed. New Jersey: Prentice Hall, 2003.

JUNIOR, W. Participação Privada no Investimento em Infra-Estrutura e o Papel dp Project Finance. **IPEA**, Texto para Discussão n. 495, jul. 1997

KULATILAKA, N. The Value of Flexibility: The case of a dual-fuel industrial steam boiler. Financial Management. v. 22, n. 3, p. 271, Autumn 1993.

MACHADO, L. C. K. **Concessões de Rodovias – Mito e Realidade**. 2a ed. Prêmio, 2005. 219 p.

MERTON, R. C. Option Pricing When Underlying Stock Returns Are Discontinuous, **Journal of Financial Economics**, v. 4, p. 125-144, 1976

MUN, J. **Real Option and Monte Carlo Simulation versus Traditional DCF Valuation in Layman's Terms**. Real Options Valuation White Paper. Disponível em:

<http://www.realoptionsvaluation.com/pdf/whitepaperlaymansterm.pdf>. Acessado em: 15/10/2008.

NOMBELA, G.; RUS, G. **Flexible-Term Contracts for Road Franchising**. mar. 2003.

PIMENTEL, P.; AZEVEDO-PEREIRA, J.; COUTO, J. **High Speed Rail Transport Valuation**. mai. 2007

ROSE, S. Valuation of interacting real options in a toll road infrastructure project. **The Quarterly Review of Economics and Finance**, v. 38, Special Issue, p. 711-723, 1998.

RUSTER, J. A retrospective on the Mexican toll road program (1989- 1994). **Public Policy Journal**, n° 125, 1997

SOARES, R. P.; CAMPOS NETO, C. A. Das Concessões Rodoviárias às Parcerias Público-Privadadas: Preocupação com o Valor do Pedágio. **IPEA**, Texto para Discussão n° 1.186, mai. 2006

STY, B. C. **Modern Project Finance: A Casebook**. John Wiley & Sons, 2004. 562 p.

TRIGEORGIS, L. **Real Options – Managerial Flexibility and Strategy in Resource Allocation**. The MIT Press, 1996. 427 p.

# **Sítios na internet**

http://www.metro.sp.gov.br Sobre Edital da Concorrência Internacional nº. 42325212 – Concessão Patrocinada para a Exploração da Operação dos Serviços de Transporte de Passageiros da Linha 4 – Amarela do Metrô de São Paulo abrangendo de Luz a Taboão da Serra. Acessado em 18/10/2008.

https://extranet.metrosp.com.br/linha4/ Sobre Edital da Concorrência Internacional nº. 42325212 – Concessão Patrocinada para a Exploração da Operação dos Serviços de Transporte de Passageiros da Linha 4 – Amarela do Metrô de São Paulo abrangendo de Luz a Taboão da Serra. Acessado em 18/10/2008.

http://www.planejamento.gov.br/ppp Sobre PPP, do Ministério do Planejamento, Orçamento e Gestão. Acessado em 15/09/2008.

http://www.planejamento.sp.gov.br/ppp/Down/PRESS\_RELEASE.pdf Sobre PPP no estado de São Paulo. Acessado em 05/10/2008.

http://www.federalreserve.gov Sobre taxas de retorno dos títulos norteamericanos. Acessado em 12/12/2008.

http://pages.stern.nyu.edu/~adamodar/ Sobre Betas de setores. Acessado em 25/01/2009.

http://www.ibge.gov.br Instituto Brasileiro de Geografia e Estatística. Acessado em 20/03/2009.

# **9 Apêndices**

# **9.1. Fluxo de caixa descontado com contraprestação pecuniária**

Fonte: Elaboração própriaem milhões de Dólares**2005 <sup>2006</sup> <sup>2007</sup> <sup>2008</sup> <sup>2009</sup> <sup>2010</sup> <sup>2011</sup> <sup>2012</sup> <sup>2013</sup> <sup>2014</sup> <sup>2015</sup>** PAX - - - 308,3 704,2 730,4 739,4 969,9 980,9 992,0 1.003,2524,5 Receita Bruta - - - 127,8 288,7 312,2 329,7 451,2 469,7 496,7 524,5 $(21,8)$ Impostos - - - (14,0) (6,7) (13,5) (13,7) (18,7) (19,5) (20,6) (21,8) Receita Líquida - - - 121,1 274,7 298,7 316,0 432,5 450,2 476,1 502,7  $(232, 4)$ Despesas Operacionais - (3,9) (28,2) (3,9) (103,1) (118,0) (124,5) (131,6) (198,7) (209,4) (220,6) (232,4) Depreciação (52,0) (52,0) (39,0) (52,4) (59,6) (80,6) (102,7) (102,7) (102,7) Amortização (10,0)<br>
LUCRO OPERACIONAL (EBI - (3,9) (28,2) (28,5) 94,7 (7,5) (10,0) (10,0) (10,0) (2,5) - - **LUCRO OPERACIONAL (EBI) - (3,9) (28,2) (28,5) 94,7 111,9 114,9 143,1 135,6 152,8 167,7** Depreciação - - - 39,0 52,0 52,4 59,6 80,6 102,7 102,7 102,7 $\mathcal{L}^{\pm}$ Amortização - - - 7,5 10,0 10,0 10,0 10,0 2,5 - -270.3 **EBITDA - (3,9) (28,2) 18,0 156,7 174,2 184,5 233,7 240,8 255,5 270,3** IR / CSSL **- - - - (16,9) (24,4) (24,4) (31,0) (28,4) (36,6) (45,7)** Working Capital **1,1** 4,2 1,6 0,9<br>CAPEX **107,6** 221,2 190,7 4,3 85,0 (0,1) 3,5 (0,3) 1,3 (0,0) CAPEX - 107,6 221,2 190,7 4,3 85,0 200,5 217,4 - - -**FLUXO DE CAIXA LIVRE(4,2) (48,6) (109,2) (74,9) 53,4 23,4 (21,1) (12,3) 80,1 81,5 84,2**

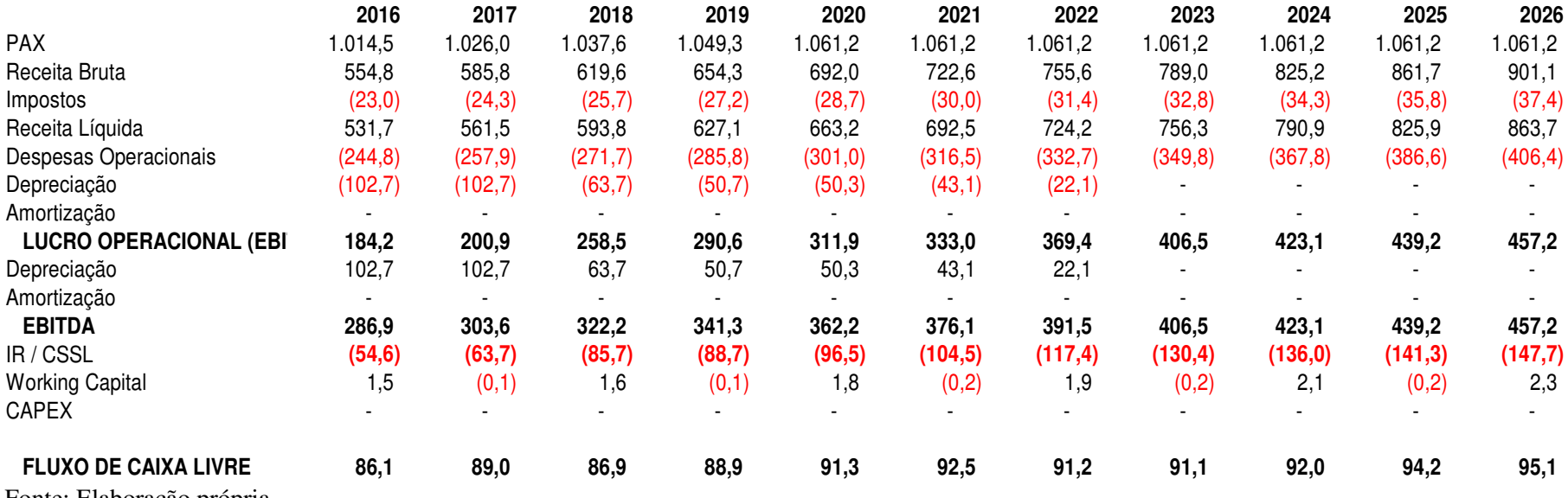

Fonte: Elaboração própria

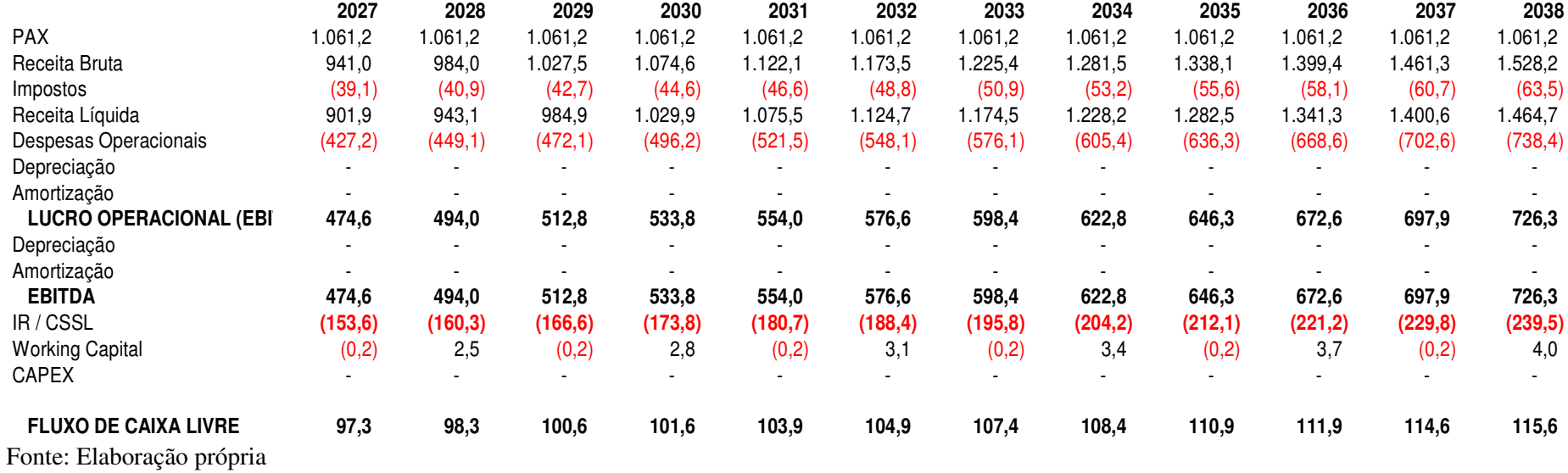

# **9.2. Fluxo de caixa descontado sem contraprestação pecuniária**

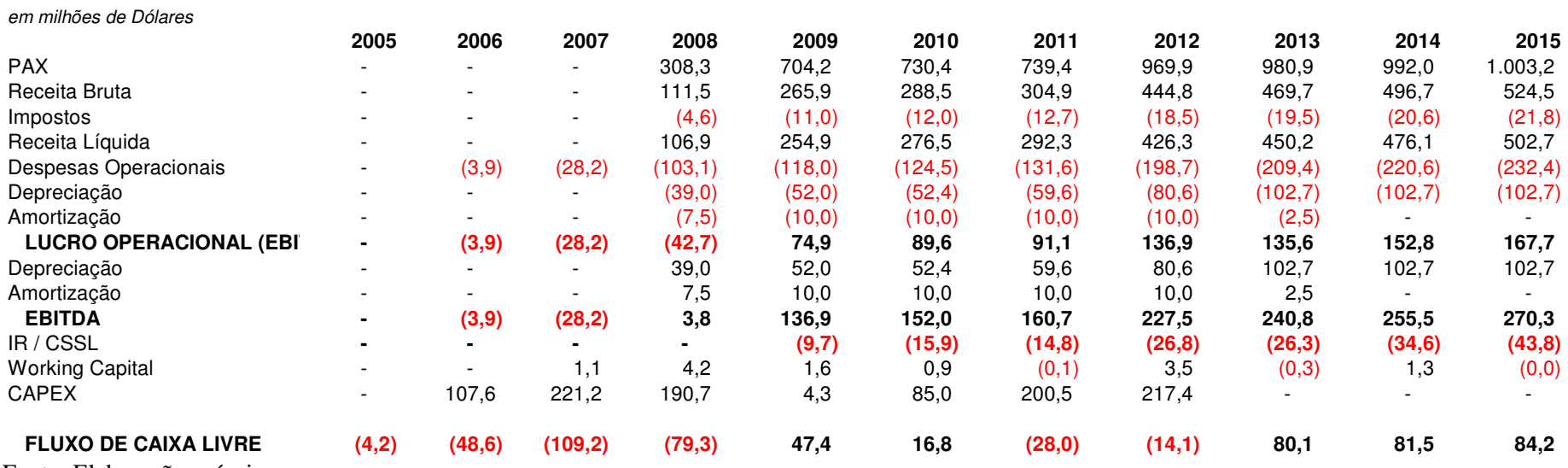

Fonte: Elaboração própria

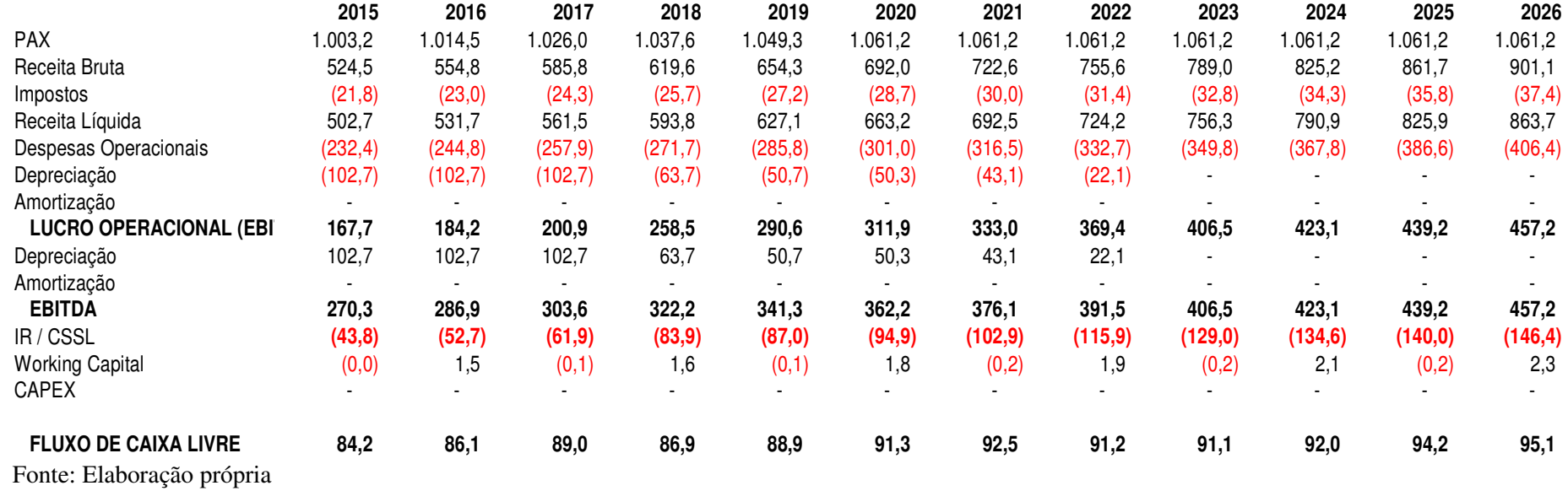

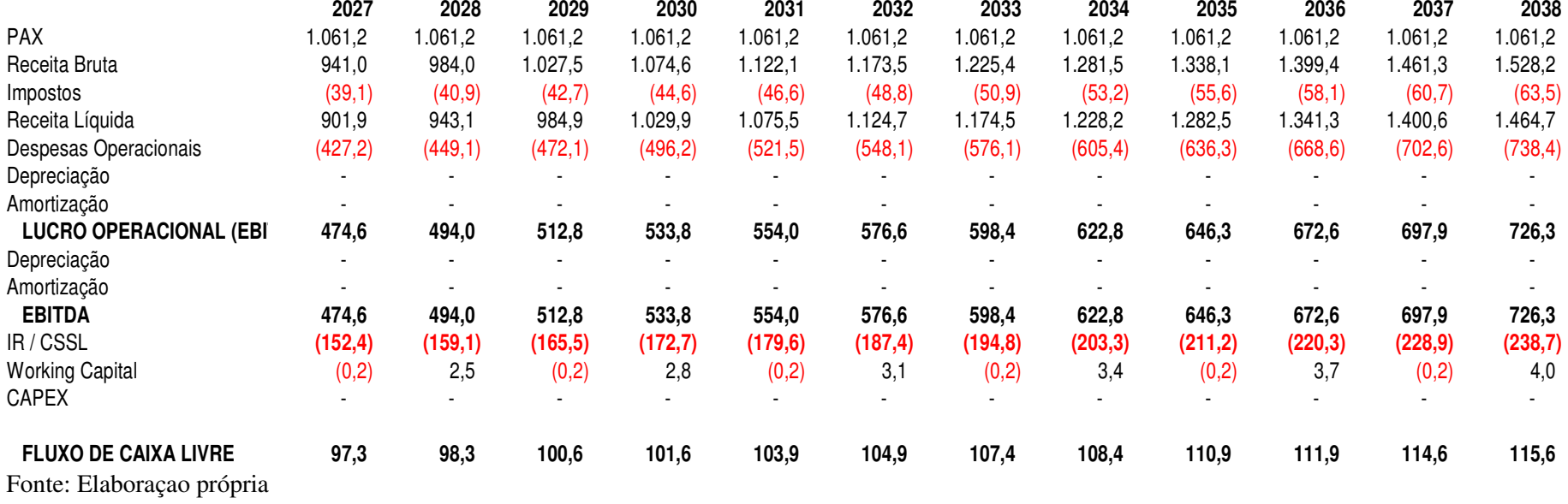

# **Livros Grátis**

( <http://www.livrosgratis.com.br> )

Milhares de Livros para Download:

[Baixar](http://www.livrosgratis.com.br/cat_1/administracao/1) [livros](http://www.livrosgratis.com.br/cat_1/administracao/1) [de](http://www.livrosgratis.com.br/cat_1/administracao/1) [Administração](http://www.livrosgratis.com.br/cat_1/administracao/1) [Baixar](http://www.livrosgratis.com.br/cat_2/agronomia/1) [livros](http://www.livrosgratis.com.br/cat_2/agronomia/1) [de](http://www.livrosgratis.com.br/cat_2/agronomia/1) [Agronomia](http://www.livrosgratis.com.br/cat_2/agronomia/1) [Baixar](http://www.livrosgratis.com.br/cat_3/arquitetura/1) [livros](http://www.livrosgratis.com.br/cat_3/arquitetura/1) [de](http://www.livrosgratis.com.br/cat_3/arquitetura/1) [Arquitetura](http://www.livrosgratis.com.br/cat_3/arquitetura/1) [Baixar](http://www.livrosgratis.com.br/cat_4/artes/1) [livros](http://www.livrosgratis.com.br/cat_4/artes/1) [de](http://www.livrosgratis.com.br/cat_4/artes/1) [Artes](http://www.livrosgratis.com.br/cat_4/artes/1) [Baixar](http://www.livrosgratis.com.br/cat_5/astronomia/1) [livros](http://www.livrosgratis.com.br/cat_5/astronomia/1) [de](http://www.livrosgratis.com.br/cat_5/astronomia/1) [Astronomia](http://www.livrosgratis.com.br/cat_5/astronomia/1) [Baixar](http://www.livrosgratis.com.br/cat_6/biologia_geral/1) [livros](http://www.livrosgratis.com.br/cat_6/biologia_geral/1) [de](http://www.livrosgratis.com.br/cat_6/biologia_geral/1) [Biologia](http://www.livrosgratis.com.br/cat_6/biologia_geral/1) [Geral](http://www.livrosgratis.com.br/cat_6/biologia_geral/1) [Baixar](http://www.livrosgratis.com.br/cat_8/ciencia_da_computacao/1) [livros](http://www.livrosgratis.com.br/cat_8/ciencia_da_computacao/1) [de](http://www.livrosgratis.com.br/cat_8/ciencia_da_computacao/1) [Ciência](http://www.livrosgratis.com.br/cat_8/ciencia_da_computacao/1) [da](http://www.livrosgratis.com.br/cat_8/ciencia_da_computacao/1) [Computação](http://www.livrosgratis.com.br/cat_8/ciencia_da_computacao/1) [Baixar](http://www.livrosgratis.com.br/cat_9/ciencia_da_informacao/1) [livros](http://www.livrosgratis.com.br/cat_9/ciencia_da_informacao/1) [de](http://www.livrosgratis.com.br/cat_9/ciencia_da_informacao/1) [Ciência](http://www.livrosgratis.com.br/cat_9/ciencia_da_informacao/1) [da](http://www.livrosgratis.com.br/cat_9/ciencia_da_informacao/1) [Informação](http://www.livrosgratis.com.br/cat_9/ciencia_da_informacao/1) [Baixar](http://www.livrosgratis.com.br/cat_7/ciencia_politica/1) [livros](http://www.livrosgratis.com.br/cat_7/ciencia_politica/1) [de](http://www.livrosgratis.com.br/cat_7/ciencia_politica/1) [Ciência](http://www.livrosgratis.com.br/cat_7/ciencia_politica/1) [Política](http://www.livrosgratis.com.br/cat_7/ciencia_politica/1) [Baixar](http://www.livrosgratis.com.br/cat_10/ciencias_da_saude/1) [livros](http://www.livrosgratis.com.br/cat_10/ciencias_da_saude/1) [de](http://www.livrosgratis.com.br/cat_10/ciencias_da_saude/1) [Ciências](http://www.livrosgratis.com.br/cat_10/ciencias_da_saude/1) [da](http://www.livrosgratis.com.br/cat_10/ciencias_da_saude/1) [Saúde](http://www.livrosgratis.com.br/cat_10/ciencias_da_saude/1) [Baixar](http://www.livrosgratis.com.br/cat_11/comunicacao/1) [livros](http://www.livrosgratis.com.br/cat_11/comunicacao/1) [de](http://www.livrosgratis.com.br/cat_11/comunicacao/1) [Comunicação](http://www.livrosgratis.com.br/cat_11/comunicacao/1) [Baixar](http://www.livrosgratis.com.br/cat_12/conselho_nacional_de_educacao_-_cne/1) [livros](http://www.livrosgratis.com.br/cat_12/conselho_nacional_de_educacao_-_cne/1) [do](http://www.livrosgratis.com.br/cat_12/conselho_nacional_de_educacao_-_cne/1) [Conselho](http://www.livrosgratis.com.br/cat_12/conselho_nacional_de_educacao_-_cne/1) [Nacional](http://www.livrosgratis.com.br/cat_12/conselho_nacional_de_educacao_-_cne/1) [de](http://www.livrosgratis.com.br/cat_12/conselho_nacional_de_educacao_-_cne/1) [Educação - CNE](http://www.livrosgratis.com.br/cat_12/conselho_nacional_de_educacao_-_cne/1) [Baixar](http://www.livrosgratis.com.br/cat_13/defesa_civil/1) [livros](http://www.livrosgratis.com.br/cat_13/defesa_civil/1) [de](http://www.livrosgratis.com.br/cat_13/defesa_civil/1) [Defesa](http://www.livrosgratis.com.br/cat_13/defesa_civil/1) [civil](http://www.livrosgratis.com.br/cat_13/defesa_civil/1) [Baixar](http://www.livrosgratis.com.br/cat_14/direito/1) [livros](http://www.livrosgratis.com.br/cat_14/direito/1) [de](http://www.livrosgratis.com.br/cat_14/direito/1) [Direito](http://www.livrosgratis.com.br/cat_14/direito/1) [Baixar](http://www.livrosgratis.com.br/cat_15/direitos_humanos/1) [livros](http://www.livrosgratis.com.br/cat_15/direitos_humanos/1) [de](http://www.livrosgratis.com.br/cat_15/direitos_humanos/1) [Direitos](http://www.livrosgratis.com.br/cat_15/direitos_humanos/1) [humanos](http://www.livrosgratis.com.br/cat_15/direitos_humanos/1) [Baixar](http://www.livrosgratis.com.br/cat_16/economia/1) [livros](http://www.livrosgratis.com.br/cat_16/economia/1) [de](http://www.livrosgratis.com.br/cat_16/economia/1) [Economia](http://www.livrosgratis.com.br/cat_16/economia/1) [Baixar](http://www.livrosgratis.com.br/cat_17/economia_domestica/1) [livros](http://www.livrosgratis.com.br/cat_17/economia_domestica/1) [de](http://www.livrosgratis.com.br/cat_17/economia_domestica/1) [Economia](http://www.livrosgratis.com.br/cat_17/economia_domestica/1) [Doméstica](http://www.livrosgratis.com.br/cat_17/economia_domestica/1) [Baixar](http://www.livrosgratis.com.br/cat_18/educacao/1) [livros](http://www.livrosgratis.com.br/cat_18/educacao/1) [de](http://www.livrosgratis.com.br/cat_18/educacao/1) [Educação](http://www.livrosgratis.com.br/cat_18/educacao/1) [Baixar](http://www.livrosgratis.com.br/cat_19/educacao_-_transito/1) [livros](http://www.livrosgratis.com.br/cat_19/educacao_-_transito/1) [de](http://www.livrosgratis.com.br/cat_19/educacao_-_transito/1) [Educação - Trânsito](http://www.livrosgratis.com.br/cat_19/educacao_-_transito/1) [Baixar](http://www.livrosgratis.com.br/cat_20/educacao_fisica/1) [livros](http://www.livrosgratis.com.br/cat_20/educacao_fisica/1) [de](http://www.livrosgratis.com.br/cat_20/educacao_fisica/1) [Educação](http://www.livrosgratis.com.br/cat_20/educacao_fisica/1) [Física](http://www.livrosgratis.com.br/cat_20/educacao_fisica/1) [Baixar](http://www.livrosgratis.com.br/cat_21/engenharia_aeroespacial/1) [livros](http://www.livrosgratis.com.br/cat_21/engenharia_aeroespacial/1) [de](http://www.livrosgratis.com.br/cat_21/engenharia_aeroespacial/1) [Engenharia](http://www.livrosgratis.com.br/cat_21/engenharia_aeroespacial/1) [Aeroespacial](http://www.livrosgratis.com.br/cat_21/engenharia_aeroespacial/1) [Baixar](http://www.livrosgratis.com.br/cat_22/farmacia/1) [livros](http://www.livrosgratis.com.br/cat_22/farmacia/1) [de](http://www.livrosgratis.com.br/cat_22/farmacia/1) [Farmácia](http://www.livrosgratis.com.br/cat_22/farmacia/1) [Baixar](http://www.livrosgratis.com.br/cat_23/filosofia/1) [livros](http://www.livrosgratis.com.br/cat_23/filosofia/1) [de](http://www.livrosgratis.com.br/cat_23/filosofia/1) [Filosofia](http://www.livrosgratis.com.br/cat_23/filosofia/1) [Baixar](http://www.livrosgratis.com.br/cat_24/fisica/1) [livros](http://www.livrosgratis.com.br/cat_24/fisica/1) [de](http://www.livrosgratis.com.br/cat_24/fisica/1) [Física](http://www.livrosgratis.com.br/cat_24/fisica/1) [Baixar](http://www.livrosgratis.com.br/cat_25/geociencias/1) [livros](http://www.livrosgratis.com.br/cat_25/geociencias/1) [de](http://www.livrosgratis.com.br/cat_25/geociencias/1) [Geociências](http://www.livrosgratis.com.br/cat_25/geociencias/1) [Baixar](http://www.livrosgratis.com.br/cat_26/geografia/1) [livros](http://www.livrosgratis.com.br/cat_26/geografia/1) [de](http://www.livrosgratis.com.br/cat_26/geografia/1) [Geografia](http://www.livrosgratis.com.br/cat_26/geografia/1) [Baixar](http://www.livrosgratis.com.br/cat_27/historia/1) [livros](http://www.livrosgratis.com.br/cat_27/historia/1) [de](http://www.livrosgratis.com.br/cat_27/historia/1) [História](http://www.livrosgratis.com.br/cat_27/historia/1) [Baixar](http://www.livrosgratis.com.br/cat_31/linguas/1) [livros](http://www.livrosgratis.com.br/cat_31/linguas/1) [de](http://www.livrosgratis.com.br/cat_31/linguas/1) [Línguas](http://www.livrosgratis.com.br/cat_31/linguas/1)

[Baixar](http://www.livrosgratis.com.br/cat_28/literatura/1) [livros](http://www.livrosgratis.com.br/cat_28/literatura/1) [de](http://www.livrosgratis.com.br/cat_28/literatura/1) [Literatura](http://www.livrosgratis.com.br/cat_28/literatura/1) [Baixar](http://www.livrosgratis.com.br/cat_30/literatura_de_cordel/1) [livros](http://www.livrosgratis.com.br/cat_30/literatura_de_cordel/1) [de](http://www.livrosgratis.com.br/cat_30/literatura_de_cordel/1) [Literatura](http://www.livrosgratis.com.br/cat_30/literatura_de_cordel/1) [de](http://www.livrosgratis.com.br/cat_30/literatura_de_cordel/1) [Cordel](http://www.livrosgratis.com.br/cat_30/literatura_de_cordel/1) [Baixar](http://www.livrosgratis.com.br/cat_29/literatura_infantil/1) [livros](http://www.livrosgratis.com.br/cat_29/literatura_infantil/1) [de](http://www.livrosgratis.com.br/cat_29/literatura_infantil/1) [Literatura](http://www.livrosgratis.com.br/cat_29/literatura_infantil/1) [Infantil](http://www.livrosgratis.com.br/cat_29/literatura_infantil/1) [Baixar](http://www.livrosgratis.com.br/cat_32/matematica/1) [livros](http://www.livrosgratis.com.br/cat_32/matematica/1) [de](http://www.livrosgratis.com.br/cat_32/matematica/1) [Matemática](http://www.livrosgratis.com.br/cat_32/matematica/1) [Baixar](http://www.livrosgratis.com.br/cat_33/medicina/1) [livros](http://www.livrosgratis.com.br/cat_33/medicina/1) [de](http://www.livrosgratis.com.br/cat_33/medicina/1) [Medicina](http://www.livrosgratis.com.br/cat_33/medicina/1) [Baixar](http://www.livrosgratis.com.br/cat_34/medicina_veterinaria/1) [livros](http://www.livrosgratis.com.br/cat_34/medicina_veterinaria/1) [de](http://www.livrosgratis.com.br/cat_34/medicina_veterinaria/1) [Medicina](http://www.livrosgratis.com.br/cat_34/medicina_veterinaria/1) [Veterinária](http://www.livrosgratis.com.br/cat_34/medicina_veterinaria/1) [Baixar](http://www.livrosgratis.com.br/cat_35/meio_ambiente/1) [livros](http://www.livrosgratis.com.br/cat_35/meio_ambiente/1) [de](http://www.livrosgratis.com.br/cat_35/meio_ambiente/1) [Meio](http://www.livrosgratis.com.br/cat_35/meio_ambiente/1) [Ambiente](http://www.livrosgratis.com.br/cat_35/meio_ambiente/1) [Baixar](http://www.livrosgratis.com.br/cat_36/meteorologia/1) [livros](http://www.livrosgratis.com.br/cat_36/meteorologia/1) [de](http://www.livrosgratis.com.br/cat_36/meteorologia/1) [Meteorologia](http://www.livrosgratis.com.br/cat_36/meteorologia/1) [Baixar](http://www.livrosgratis.com.br/cat_45/monografias_e_tcc/1) [Monografias](http://www.livrosgratis.com.br/cat_45/monografias_e_tcc/1) [e](http://www.livrosgratis.com.br/cat_45/monografias_e_tcc/1) [TCC](http://www.livrosgratis.com.br/cat_45/monografias_e_tcc/1) [Baixar](http://www.livrosgratis.com.br/cat_37/multidisciplinar/1) [livros](http://www.livrosgratis.com.br/cat_37/multidisciplinar/1) [Multidisciplinar](http://www.livrosgratis.com.br/cat_37/multidisciplinar/1) [Baixar](http://www.livrosgratis.com.br/cat_38/musica/1) [livros](http://www.livrosgratis.com.br/cat_38/musica/1) [de](http://www.livrosgratis.com.br/cat_38/musica/1) [Música](http://www.livrosgratis.com.br/cat_38/musica/1) [Baixar](http://www.livrosgratis.com.br/cat_39/psicologia/1) [livros](http://www.livrosgratis.com.br/cat_39/psicologia/1) [de](http://www.livrosgratis.com.br/cat_39/psicologia/1) [Psicologia](http://www.livrosgratis.com.br/cat_39/psicologia/1) [Baixar](http://www.livrosgratis.com.br/cat_40/quimica/1) [livros](http://www.livrosgratis.com.br/cat_40/quimica/1) [de](http://www.livrosgratis.com.br/cat_40/quimica/1) [Química](http://www.livrosgratis.com.br/cat_40/quimica/1) [Baixar](http://www.livrosgratis.com.br/cat_41/saude_coletiva/1) [livros](http://www.livrosgratis.com.br/cat_41/saude_coletiva/1) [de](http://www.livrosgratis.com.br/cat_41/saude_coletiva/1) [Saúde](http://www.livrosgratis.com.br/cat_41/saude_coletiva/1) [Coletiva](http://www.livrosgratis.com.br/cat_41/saude_coletiva/1) [Baixar](http://www.livrosgratis.com.br/cat_42/servico_social/1) [livros](http://www.livrosgratis.com.br/cat_42/servico_social/1) [de](http://www.livrosgratis.com.br/cat_42/servico_social/1) [Serviço](http://www.livrosgratis.com.br/cat_42/servico_social/1) [Social](http://www.livrosgratis.com.br/cat_42/servico_social/1) [Baixar](http://www.livrosgratis.com.br/cat_43/sociologia/1) [livros](http://www.livrosgratis.com.br/cat_43/sociologia/1) [de](http://www.livrosgratis.com.br/cat_43/sociologia/1) [Sociologia](http://www.livrosgratis.com.br/cat_43/sociologia/1) [Baixar](http://www.livrosgratis.com.br/cat_44/teologia/1) [livros](http://www.livrosgratis.com.br/cat_44/teologia/1) [de](http://www.livrosgratis.com.br/cat_44/teologia/1) [Teologia](http://www.livrosgratis.com.br/cat_44/teologia/1) [Baixar](http://www.livrosgratis.com.br/cat_46/trabalho/1) [livros](http://www.livrosgratis.com.br/cat_46/trabalho/1) [de](http://www.livrosgratis.com.br/cat_46/trabalho/1) [Trabalho](http://www.livrosgratis.com.br/cat_46/trabalho/1) [Baixar](http://www.livrosgratis.com.br/cat_47/turismo/1) [livros](http://www.livrosgratis.com.br/cat_47/turismo/1) [de](http://www.livrosgratis.com.br/cat_47/turismo/1) [Turismo](http://www.livrosgratis.com.br/cat_47/turismo/1)